Управление образования администрации Кемеровского городского округа Муниципальное бюджетное образовательное учреждение<br>дополнительного образования «Центр развития творчества детей и юношества Кировского района»

**PACCMOTPEHO** ОДИЧЕСКИМ СОБСТОР 1 диго кировского район  $\Pi$ ротокол № 6  $QG$ ,  $Q8$  2023 г.

**УТВЕРЖДАЮ** ПОМПОЗНАВАТЬНОЕ УЧДА  $\frac{100 \text{ p}}{200 \text{ p}}$ района» Вяткина Т.В. OG » abujem 2023

#### **Дополнительная общеобразовательная общеразвивающая программа технической направленности**

«Программирование C# Unity» *(стартовый/базовый уровень) Возраст обучающихся: 12-16 лет Срок реализации: 2 года*

> Разработчик: Филиппова Татьяна Викторовна педагог дополнительного образования

Кемерово, 2023 год

# **СОДЕРЖАНИЕ**

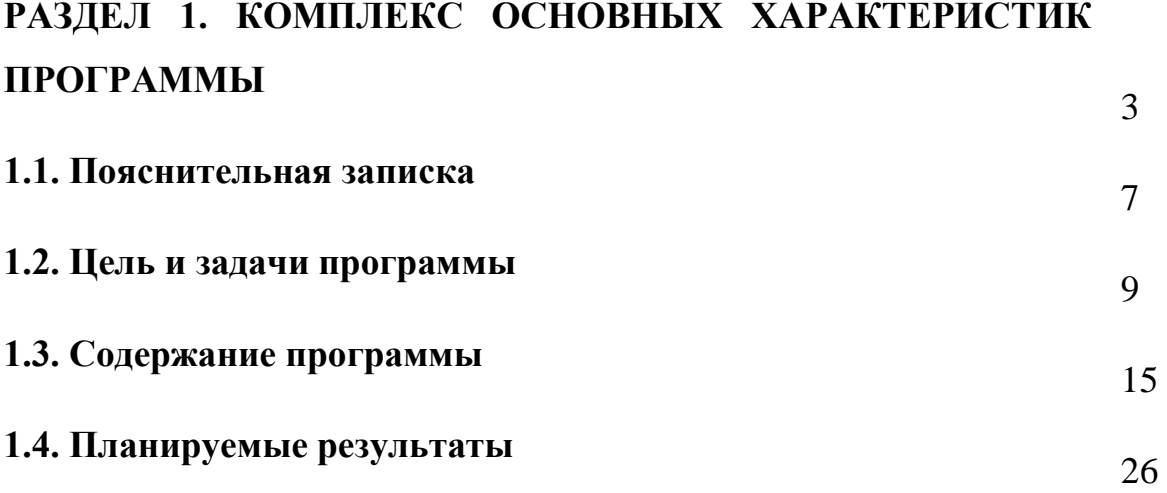

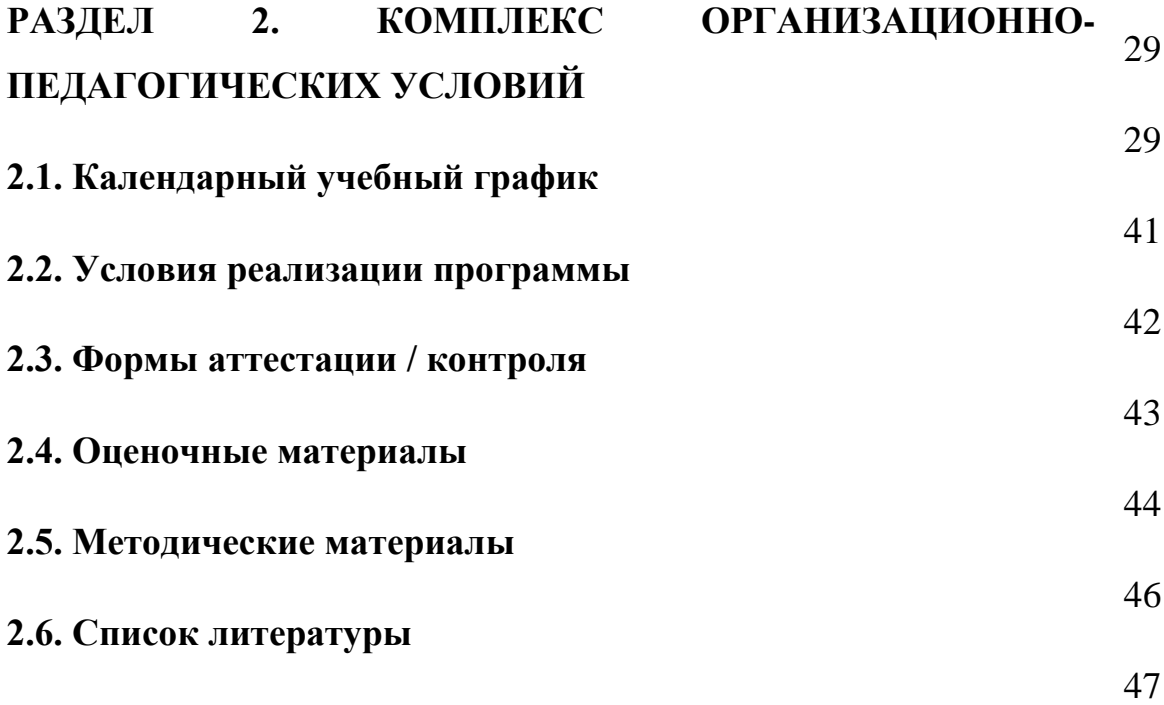

## **КОМПЛЕКС ОСНОВНЫХ ХАРАКТЕРИСТИК ДОПОЛНИТЕЛЬНОЙ ОБЩЕОБРАЗОВАТЕЛЬНОЙ ОБЩЕРАЗВИВАЮЩЕЙ ПРОГРАММЫ**

#### **ПОЯСНИТЕЛЬНАЯ ЗАПИСКА**

Дополнительная общеобразовательная общеразвивающая программа «Программирование C# Unity»» относится к программам технической направленности.

Программа основывается на положениях основных законодательных, нормативных и рекомендательных актах Российской Федерации.

1. Федеральный закон от 29.12.2012 № 273-ФЗ «Об образовании в Российской Федерации».

2. Указ Президента РФ от 07.05.2012 № 599 «О мерах по реализации государственной политики в области образования и науки».

3. Концепции развития дополнительного образования детей до 2030 года (утверждена распоряжением Правительства РФ от 31.03.2022 № 678-р).

4. Порядок организации и осуществления образовательной деятельности по дополнительным общеобразовательным программам (утвержден Приказом Минпросвещения России от 27.07.2022 № 629)

5. Методические рекомендации по проектированию дополнительных общеразвивающих программ (включая разноуровневые программы)(Приложение к письму Департамента государственной политики в сфере воспитания детей и молодежи Министерства образования и науки РФ от18.11.2015 г. № 09-3242).

6. Стратегия развития информационного общества в Российской Федерации, утв. Указом Президента РФ от 09.05.2017 № 203 «О Стратегии развития информационного общества в Российской Федерации на 2017-2030 годы».

7. Постановление от 28.09.2020 г. № 28 об утверждении санитарных правил СП 2.4.3648-20 «Санитарно-эпидемиологические требования к организациям воспитания и обучения, отдыха и оздоровления детей и молодежи».

8. Приказ Министерства просвещения Российской Федерации от 03.09.2019 г. № 467 «Об утверждении Целевой модели развития региональных систем дополнительного образования детей»;

9. Устав МБОУДО «ЦРТДиЮ Кировского района»; «Положением о дистанционном обучении учащихся МБОУДО «ЦРТДиЮ Кировского района».

В современном образовании детей большое внимание уделяется информатизации. Увеличивается число часов на изучение информатики и компьютерной грамотности. Уровень подготовки детей разный: некоторые являются лишь пользователями, другие – владеют основами алгоритмизации и программирования. Современные компьютерные технологии с их достаточно

3

простым пользовательским интерфейсом способствуют нормированию «потребительского» отношения к ним – современное поколение детей и подростков может стать поколением «продвинутых пользователей». Без знаний основ алгоритмизации и программирования подростку не удастся стать хорошим программистом. Не секрет, что многие начинающие разработчики испытывают сложности именно при разработке интерфейсов и при написании программного кода.

#### **Актуальность программы.**

В связи с этим актуальным становится изучение основ программирования на одном из популярных объектно-ориентированных языков программирования. C# используется для создания серверного программного обеспечения, прикладных программ, разработки веб-сайтов, игр и т. д. Созданные на языке Java приложения могут успешно работать на любом компьютере независимо от его архитектуры.

**Отличительная особенность программы заключена в практической составляющей.** Unity (Юнити) — это одна из лучших платформ разработки 2D и 3D компьютерных игр. Unity позволяет создавать приложения, которые работают на более чем 25 платформах. С её помощью можно создавать программы и игры для компьютеров, консолей, мобильных и других устройств.

На этой платформе разработано огромное количество игр и приложений, которые стали настоящими хитами в своей отрасли, например, Pokémon Go, Kerbal Space Program и др. Для программирования на Unity используется язык C# (Си Шарп). Он не вызывает особых трудностей даже у неопытных пользователей, поэтому работать в Юнити может практически каждый.

#### **Адресат программы.**

Программа предназначена для обучающихся, не имеющих предварительной подготовки по основным темам и разделам программы, адресована обучающимся 12-16 лет и имеющим минимальный необходимый уровень входных компетенций: уверенный пользователь ПК, проявляют интерес к программированию. Наполняемость групп стартового и базового уровня обучения не более 12 человек.

Обучающиеся, имеющие начальные знания по основным разделам программы, могут быть зачислены сразу на базовый уровень обучения, минуя стартовый.

Система набора осуществляется на основании результатов собеседования, просмотра работ, наличия базовых знаний в определённой области и т.д. Набор учащихся в объединение осуществляется на добровольной основе. Зачисление в группы производится на основании заполнения родителями (законными представителями) заявления о зачислении в учебное объединение.

**Срок реализации программы и объем учебных часов.** Программа реализуется на базе IT-Куба в учебном кабинете с необходимым оборудованием, техническим и ресурсным обеспечением в соответствии с

перечнем, указанным в методических рекомендациях по созданию и функционированию центров цифрового образования «IT-Куб» в рамках федерального проекта «Цифровая образовательная среда» национального проекта «Образование». Предполагает два уровня обучения – стартовый и базовый, стартовый уровень является. Базовый уровень рассчитан на один год обучения. Обучающиеся, обладающие первоначальными навыками, могут быть зачислена на базовый уровень обучения, минуя стартовый. Всего обучение рассчитано на 252 часа.

#### **Формы организации образовательного процесса.**

- **индивидуальная работа** (самостоятельное выполнение заданий);
- **групповая,** работа с наглядными пособиями по подгруппам;
- **массовая,** обсуждение результата, исправление ошибок.

#### **Форма обучения – очная.**

Особенностью организации образовательной деятельности является возможность проведения занятий с применением электронного обучения и дистанционных образовательных технологий, что обеспечивает освоение учащимися образовательной программы в полном объеме независимо от места их нахождения.

**Формы и методы обучения**: занятия коллективные и индивидуальногрупповые; беседа, объяснение, интерактивные проблемные лекции, практические работы, инструктаж; индивидуальная работа с самостоятельным поиском различных ресурсов для решения задач, самостоятельные работы учащихся (индивидуально и в малых группах), воркшопы, участие в профильных мероприятиях и соревнованиях, проблемное изложение, информационный рассказ, иллюстрация, демонстрация наглядного материала, изучение источников, беседа, дискуссия, мозговой штурм, форсайт, игровые ситуации, упражнение, частично-поисковый (эвристический) метод, исследовательский метод, метод проектов, метод проблемного изложения, устный опрос, публичное выступление и др.

В каждом разделе программы имеется теоретическая и практическая части для того, чтобы дети, получив теоретические знания, могли применить их на практике. Курс построен на преемственности занятий. Знания, полученные на предыдущих занятиях, учащиеся будут применять на последующих. Каждое занятие начинается с формулирования цели занятия для того, чтобы учащиеся четко представляли, что они узнают, чему научатся,что должны будут сделать.

Занятия строятся в следующей последовательности: приветствие; изучение теоретического материала; упражнения для отработки практических навыков; непосредственно программирование; обсуждение; рефлексия.

Реализация программы предполагает использование здоровьесберегающих технологий. Здоровьесберегающая деятельность реализуется:

- через создание безопасных материально-технических условий;

включением в занятие динамических пауз, периодической смены деятельности вучащихся;

- контролем соблюдения учащимися правил работы на ПК.

**Режим занятий.** Программа стартового уровня обучения рассчитана на 108 часов, 1 раз в неделю по 3 часа. Программа базового уровня обучения рассчитана на 144 часов, 2 раза в неделю по 2 часа. Продолжительность учебного занятия 45 минут. Между учебными занятиями предполагается перерыв 10 минут.

#### **Цель и задачи программы**

**Цели программы:** освоение обучающимися базового синтаксиса языка C# и возможностей платформы Unity для получения навыков создания простых компьютерных игр.

#### **Задачи программы:**

#### **Предметные:**

− формировать у обучающихся представления о структуре и функционировании объектно-ориентированного языка программирования C#;

− формировать у обучающихся умения использовать инструменты интегрированный среды разработки Visual Studio и платформы Unity для решения поставленных задач;

− формировать у обучающихся представления о базовом синтаксисе C#, об интерфейсе и функциях платформы Unity необходимых для проектирования и разработки компьютерных игр;

− формировать у обучающихся умения и навыки построения различных видов алгоритмов (линейных, разветвляющихся, циклических) в среде Visual Studio для решения поставленных задач;

− формировать у обучающихся умения использовать ряд базовых средств языка C# для решения типовых прикладных задач;

− формировать у обучающихся представления об основах объектноориентированной парадигмы и основах синтаксиса C#, необходимого для работы в рамках данной парадигмы;

− формировать у обучающихся умения и навыка применения объектноориентированного подхода в языке С# для решения некоторых задач; формирование ключевых компетенций проектной и исследовательской деятельности.

#### **Метапредметные:**

− развивать алгоритмическое, креативное и логическое мышление;

− развивать навыки постановки задачи, выделения основных объектов, математического моделирования;

− развивать умения поиска необходимой учебной информации;

− формировать мотивации к изучению программирования.

#### **Личностные:**

− воспитывать умения работать индивидуально и в группе для решения поставленной задачи;

воспитывать трудолюбия, упорства, желания добиваться поставленной цели;

− воспитывать информационной культуры.

# **УЧЕБНО-ТЕМАТИЧЕСКИЙ ПЛАН ПРОГРАММЫ**

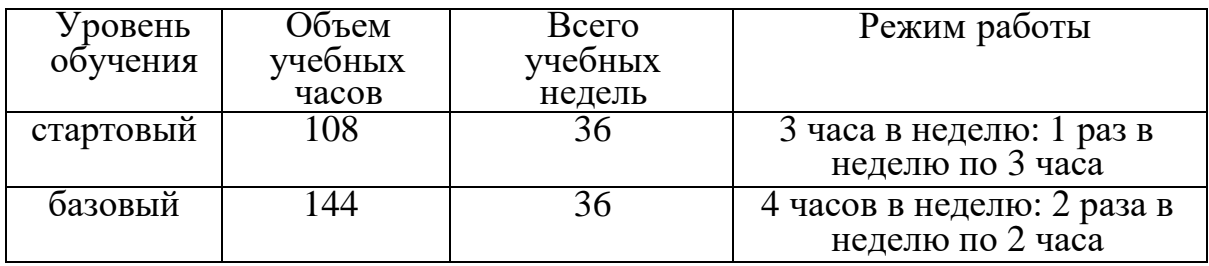

# **Учебно-тематический план программы стартового уровня обучения**

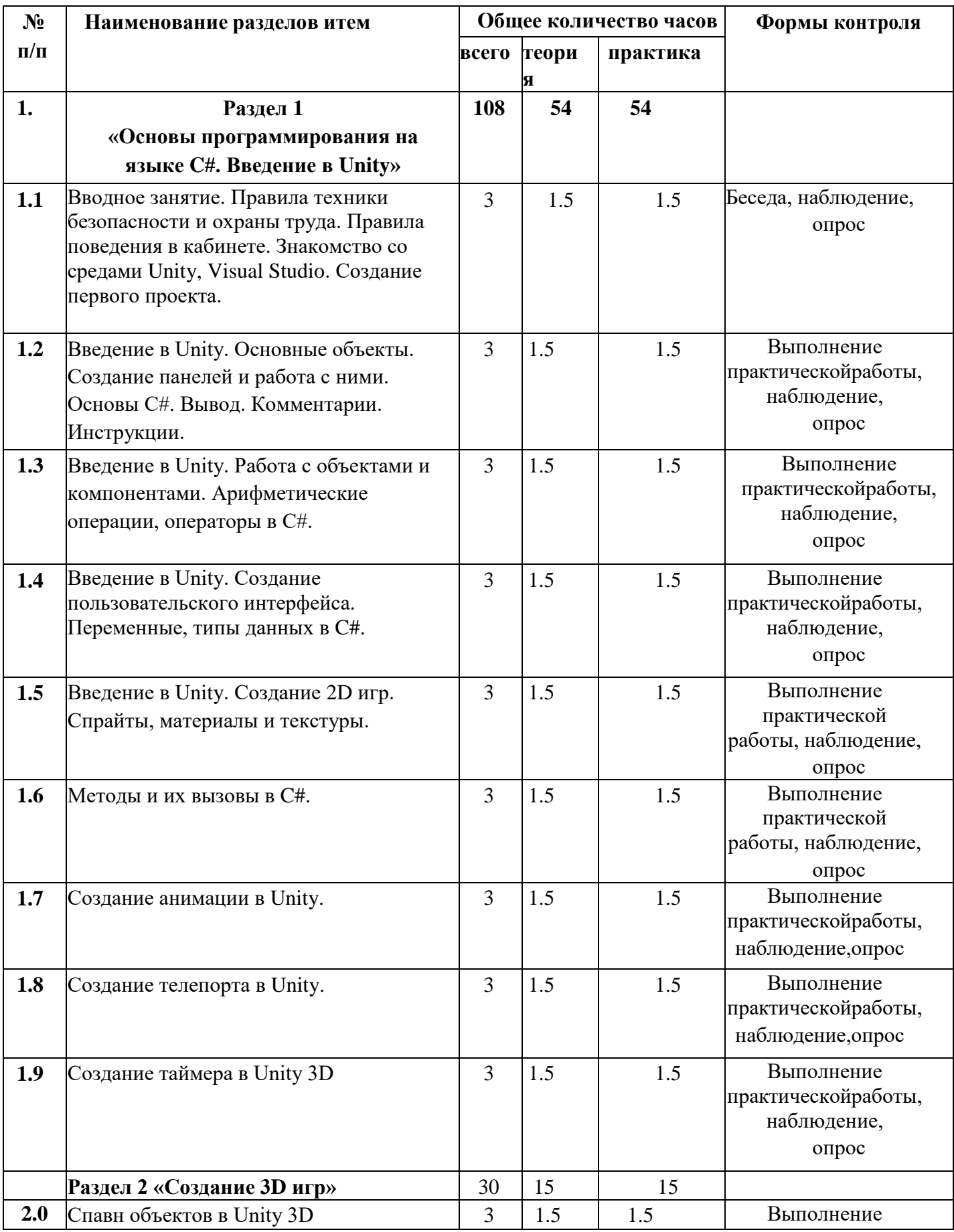

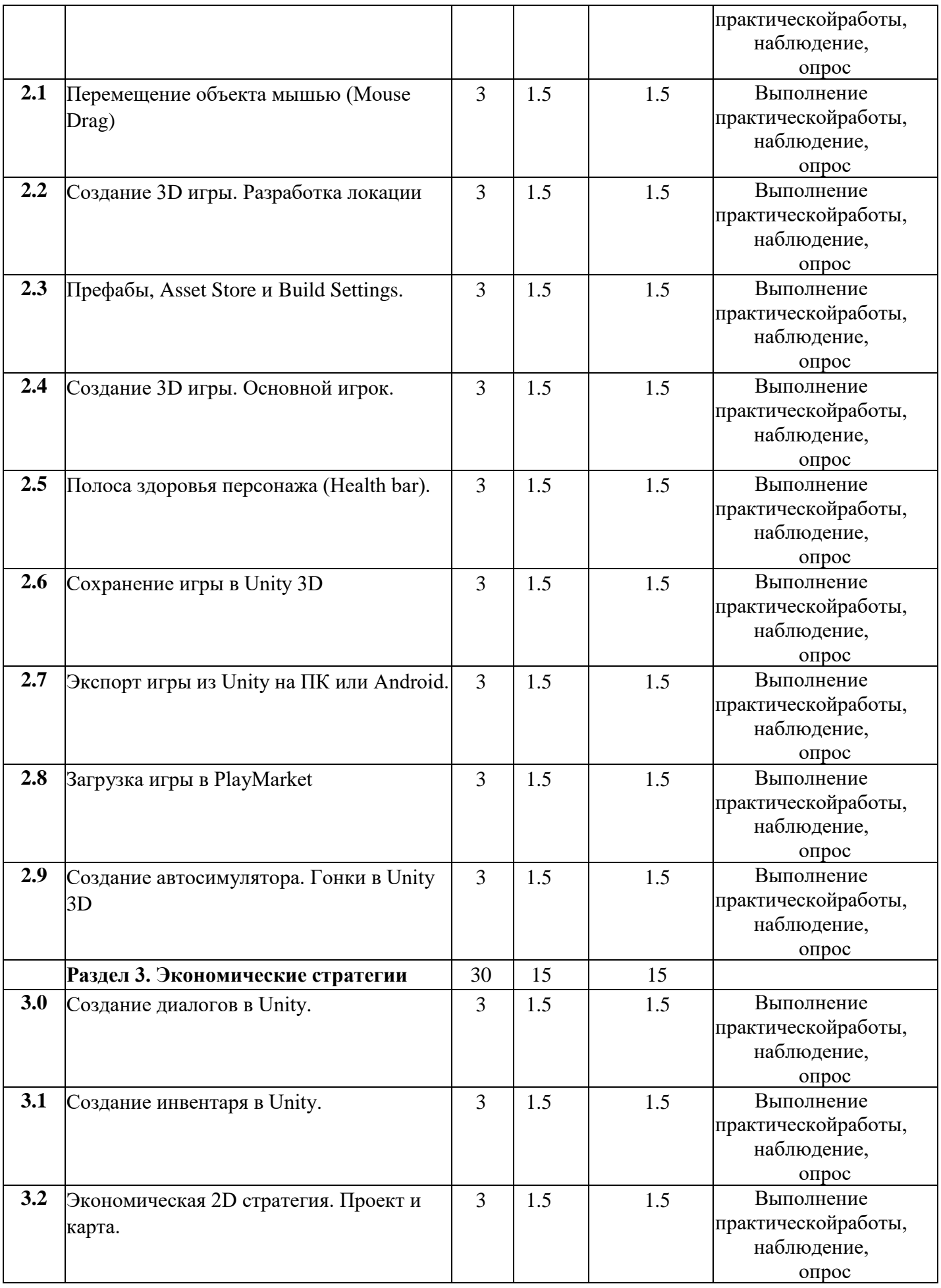

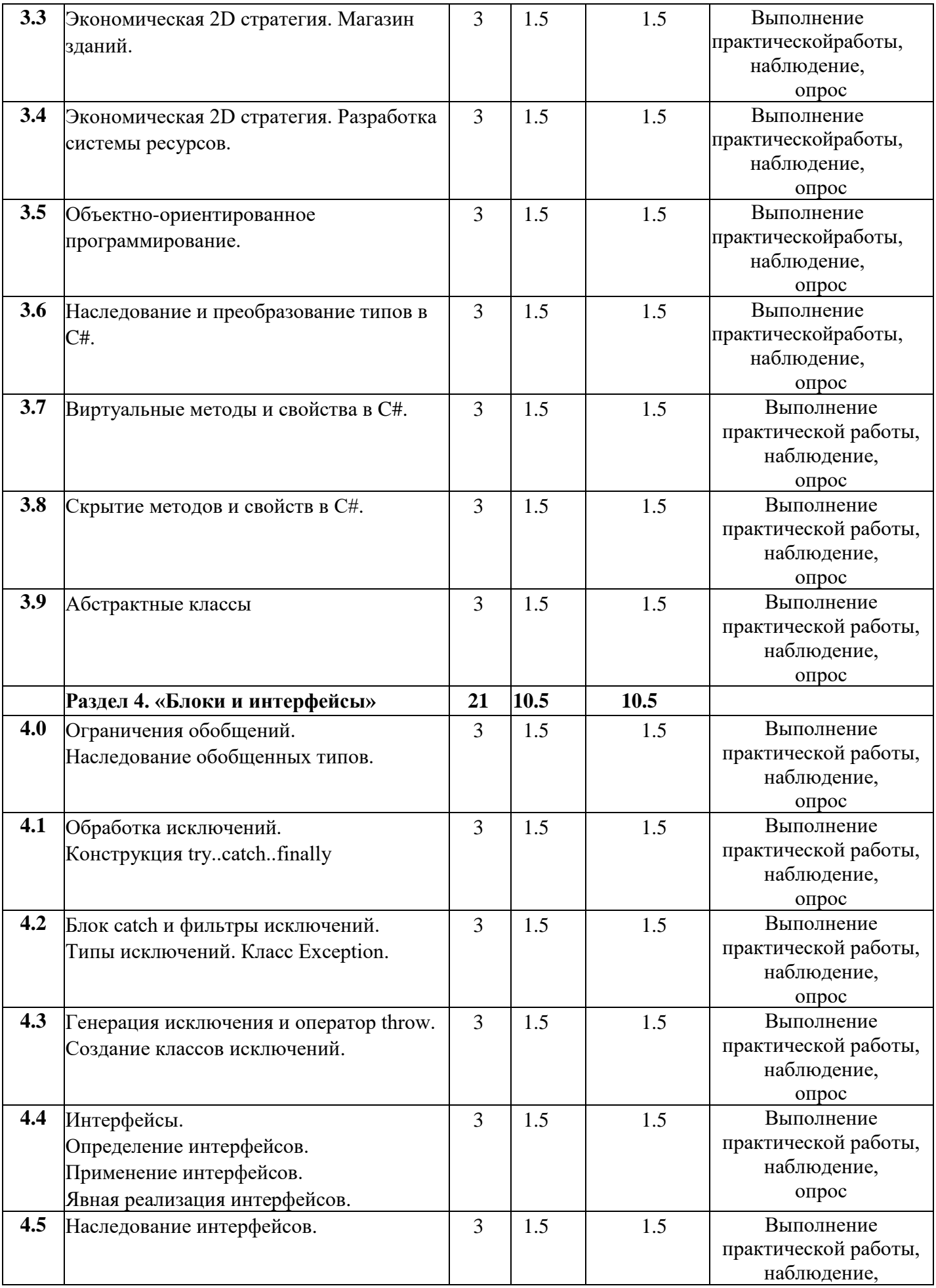

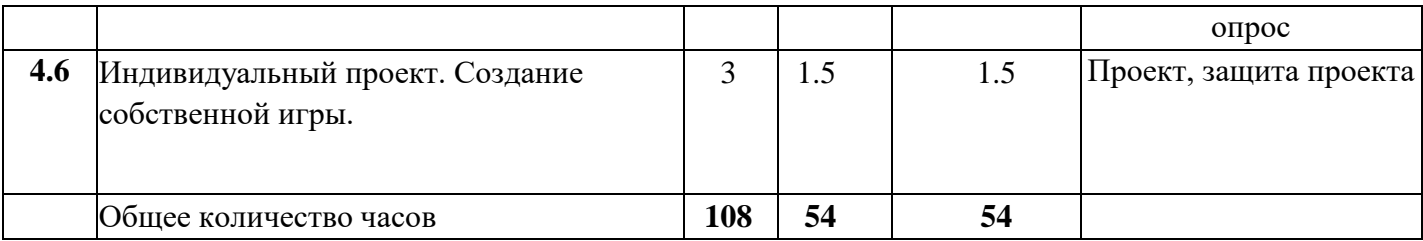

#### **Содержание учебно-тематического плана программы стартового уровня обучения**

**Раздел 1. «Основы программирования на языке C#. Введение в Unity»**

**Тема 1.1. Вводное занятие. Правила техники безопасности и охраны труда. Правила поведения в кабинете. Знакомство со средами Unity, Visual Studio. Создание первого проекта.**

**Теория.** Правила создания программы, общая структура программы. Запуск проекта на Unity. Изучение интерфейса платформы Unity.

**Практика***.* Запуск проекта на Unity. Работа с окнами. Работа в Visual Studio.

**Тема 1.2. Введение в Unity. Основные объекты. Создание панелей и работа с ними. Основы C#. Вывод. Комментарии. Инструкции.**

**Теория.** Введение в Unity. Основные объекты. Создание панелей и работа с ними. Основы C#. Вывод. Комментарии. Инструкции.

**Практика***.* Добавление объектов в свой проект. Использование команды вывода и комментариев в своей программе.

**Тема 1.3. Введение в Unity. Работа с объектами и компонентами. Арифметические операции, операторы в С#.**

**Теория.** Введение в Unity. Работа с объектами и компонентами. Арифметические операции, операторы в С#.

**Практика***.* Добавление объектов и компонентов в свой проект

**Тема 1.4. Введение в Unity. Создание пользовательского интерфейса. Переменные, типы данных в C#.**

**Теория.** Введение в Unity. Создание пользовательского интерфейса. Переменные, типы данных в C#.

**Практика***.* Введение в Unity. Создание пользовательского интерфейса. Переменные, типы данных в C#.

**Тема 1.5. Введение в Unity. Создание 2D игр. Спрайты, материалы и текстуры.**

**Теория.** Знакомство с Unity Assets Store

**Практика***.* Использование спрайтов, материалов, текстур в собственных играх

**Тема 1.6. Методы и их вызовы в C#.**

**Теория.** Методы и их вызовы в C#.

**Практика***.* Вызов методов в программах.

**Тема 1.7. Создание анимации в Unity.**

**Теория.** Анимация.

**Практика***.* Создание анимации в Unity.

**Тема 1.8. Создание телепорта в Unity.**

**Теория.** Создание телепорта в Unity.

**Практика***.* Создание телепорта в Unity

**Тема 1.9. Создание таймера в Unity 3D**.

**Теория.** Создание таймера в Unity 3D.

**Практика***.* Создание таймера в Unity 3D.

**Раздел 2 «Создание 3D игр»**

**Тема 2.0. Спавн объектов в Unity 3D** 

**Теория.** Спавн объектов в Unity 3D **Практика***.* Спавн объектов в Unity 3D **Тема 2.1. Перемещение объекта мышью (Mouse Drag) Теория.** Перемещение объекта мышью (Mouse Drag) **Практика***.* Перемещение объекта мышью (Mouse Drag) **Тема 2.2. Создание 3D игры. Разработка локации Теория.** Создание 3D игры. Разработка **Практика***.* Создание 3D игры. Разработка **Тема 2.3. Префабы, Asset Store и Build Settings. Теория.** Префабы, Asset Store и Build Settings. **Практика***.* Префабы, Asset Store и Build Settings. **Тема 2.4. Создание 3D игры. Основной игрок. Теория.** Создание 3D игры. Основной игрок. **Практика***.* Создание 3D игры. Основной игрок. **Тема 2.5. Полоса здоровья персонажа (Health bar). Теория.** Полоса здоровья персонажа (Health bar). **Практика***.* Полоса здоровья персонажа (Health bar). **Тема 2.6. Сохранение игры в Unity 3D Теория.** Сохранение игры в Unity 3D **Практика***.* Сохранение игры в Unity 3D **Тема 2.7. Экспорт игры из Unity на ПК или Android. Теория.** Экспорт игры из Unity на ПК или Android. **Практика***.* Экспорт игры из Unity на ПК или Android. **Тема 2.8. Загрузка игры в PlayMarket Теория.** Загрузка игры в PlayMarket **Практика***.* Загрузка игры в PlayMarket **Тема 2.9. Cоздание автосимулятора. Гонки в Unity 3D».Теория.** Cоздание автосимулятора. Гонки в Unity 3D». **Практика***.* Cоздание автосимулятора. Гонки в Unity 3D». **Раздел 3. Экономические стратегии Тема 3.0. Создание диалогов в Unity. Теория.** Создание диалогов в Unity. **Практика***.* Создание диалогов в Unity. **Тема 3.1. Создание инвентаря в Unity. Теория.** Создание инвентаря в Unity. **Практика***.* Создание инвентаря в Unity. **Тема 3.2. Экономическая 2D стратегия. Проект и карта. Теория.** Экономическая 2D стратегия. Проект и карта. **Практика***.* Экономическая 2D стратегия. Проект и карта. **Тема 3.3. Экономическая 2D стратегия. Магазин зданий. Теория.** Экономическая 2D стратегия. Магазин зданий. **Практика***.* Экономическая 2D стратегия. Магазин зданий. **Тема 3.4. Экономическая 2D стратегия. Разработка системы ресурсов. Теория.** Экономическая 2D стратегия. Разработка системы ресурсов. **Практика***.* Экономическая 2D стратегия. Разработка системы ресурсов.

# **Тема 3.5. Объектно-ориентированное программирование.**

**Теория.** Объектно-ориентированное программирование.

**Практика***.* Объектно-ориентированное программирование.

**Тема 3.6. Наследование и преобразование типов в C#». Теория.** Наследование и преобразование типов в C#».

**Практика***.* Объектно-ориентированное программирование.

**Тема 3.7. Виртуальные методы и свойства в C#.**

**Теория.** Виртуальные методы и свойства в C#.

**Практика***.* Виртуальные методы и свойства в C#.

**Тема 3.8. Скрытие методов и свойств в С#.**

**Теория.** Скрытие методов и свойств в С#.

**Практика***.* Скрытие методов и свойств в С#.

**Тема 3.9. Абстрактные классы** 

**Теория. Абстрактные классы** 

**Практика***.* Создание программ с абстрактными классами.

**Раздел 4. «Блоки и интерфейсы»**

**Тема 4.0. Ограничения обобщений. Наследование обобщенных типов.**

**Теория.** Ограничения обобщений. Наследование обобщенных типов.

**Практика***.* Ограничения обобщений. Наследование обобщенных типов.

**Тема 4.1. Обработка исключений.**

**Конструкция try..catch..finally** 

**Теория.** Обработка исключений.

Конструкция try..catch..finally

**Практика***.* Обработка исключений.

Конструкция try..catch..finally

**Тема 4.2. Блок catch и фильтры исключений.**

**Типы исключений. Класс Exception.**

**Практика***.* Блок catch и фильтры исключений.

Типы исключений. Класс Exception.

**Тема 4.3. Генерация исключения и оператор throw.**

**Создание классов исключений.**

**Теория.** Генерация исключения и оператор throw.

Создание классов исключений.

**Практика***.* Генерация исключения и оператор throw.

Создание классов исключений.

**Тема 4.4. Интерфейсы.**

**Определение интерфейсов.**

**Применение интерфейсов.**

**Явная реализация интерфейсов.**

**Теория.** Интерфейсы.

Определение интерфейсов.

Применение интерфейсов.

Явная реализация интерфейсов.

**Практика***.* Интерфейсы.

Определение интерфейсов.

Применение интерфейсов.

Явная реализация интерфейсов.

**Тема 4.5. Наследование интерфейсов.**

**Теория.** Наследование интерфейсов.

**Практика***.* Наследование интерфейсов.

# **Тема 4.6 Защита работ.**

**Практика***.* Обобщение изученного материала. Подведение итогов. Пути продвижения проектов. Устный опрос. Защита итогового проекта.

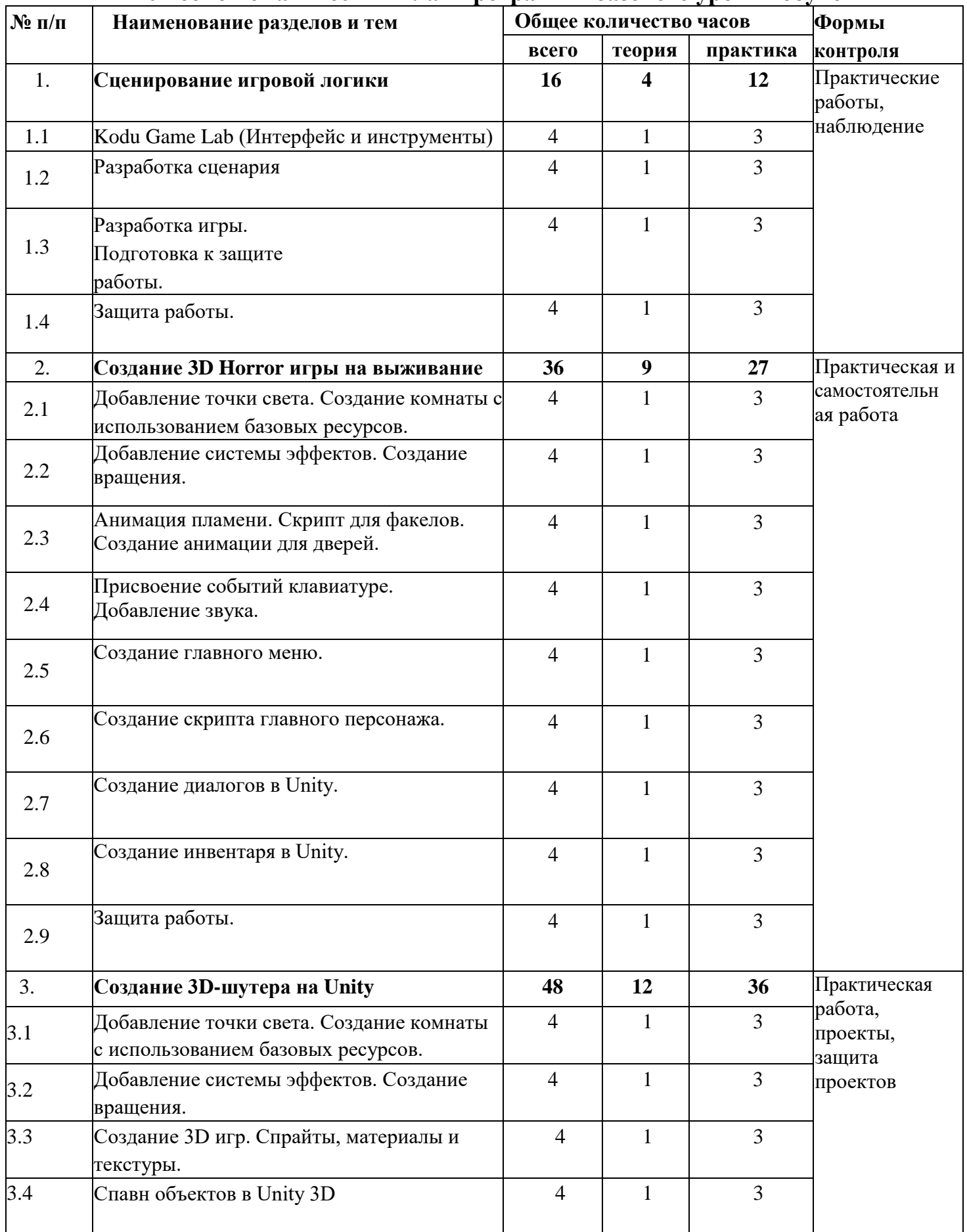

# **Учебно-тематический план программы базового уровня обучения**

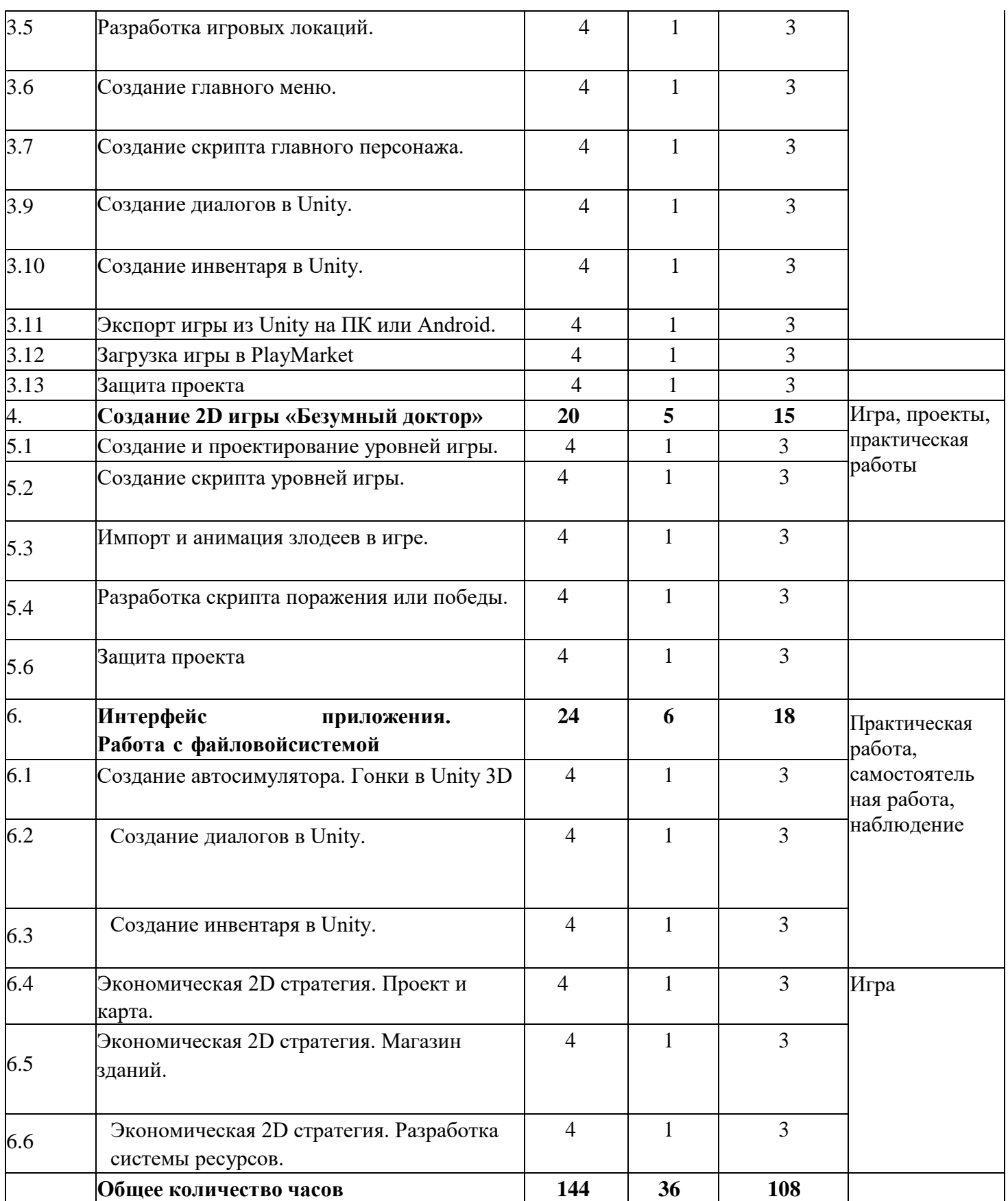

# **Содержание учебно-тематического плана программы базового уровня обучения**

**Раздел 1. Сценирование игровой логики**

**Тема 1.1 Kodu Game Lab (Интерфейс и инструменты)**

**Теория.** Kodu Game Lab (Интерфейс и инструменты)

**Практика***.* Kodu Game Lab (Интерфейс и инструменты)

#### **Тема 1.2 Разработка сценария**

**Теория.** Разработка сценария

**Практика***.* Разработка сценария

**Тема 1.3 Разработка игры. Подготовка к защите работы.**

**Теория.** Разработка игры. Подготовка к защите работы.

**Практика***.* Разработка игры. Подготовка к защите работы.

**Тема 1.4 Защита работы.**

**Теория.** Защита работы.

**Практика***.* Защита работы.

**Раздел 2. Создание 3D Horror игры на выживание**

**Тема 2.1 Добавление точки света. Создание комнаты с использованием базовых ресурсов.**

**Теория.** Добавление точки света. Создание комнаты с использованием базовых ресурсов.

**Практика***.* Добавление точки света. Создание комнаты с использованием базовых ресурсов.

**Тема 2.2 Добавление системы эффектов. Создание вращения.**

**Теория.** Добавление системы эффектов. Создание вращения.

**Практика***.* Добавление системы эффектов. Создание вращения.

**Тема 2.3 Анимация пламени. Скрипт для факелов. Создание анимации для дверей.**

**Теория.** Анимация пламени. Скрипт для факелов. Создание анимации для дверей.

**Практика***.* Анимация пламени. Скрипт для факелов. Создание анимации для дверей.

**Тема 2.4 Присвоение событий клавиатуре. Добавление звука.**

**Теория.** Присвоение событий клавиатуре. Добавление звука.

**Практика***.* Присвоение событий клавиатуре. Добавление звука.

**Тема 2.5** Создание главного меню.

**Теория.** Создание главного меню.

**Практика***.* Создание главного меню.

**Тема 2.6 Создание скрипта главного персонажа.**

**Теория.** Создание скрипта главного персонажа.

**Практика***.* Создание скрипта главного персонажа.

**Тема 2.7 Создание диалогов в Unity.**

**Теория.** Создание диалогов в Unity.

**Практика***.* Создание диалогов в Unity.

**Тема 2.8 Создание инвентаря в Unity.**

**Теория.** Создание инвентаря в Unity.

**Практика***.* Создание инвентаря в Unity.

**Тема 2.9 Защита работы.**

**Теория.** Защита работы.

**Практика***.* Защита работы.

**Раздел 3. Создание 3D-шутера на Unity**

**Тема 3.1 Добавление точки света. Создание комнаты с использованием базовых ресурсов.**

**Теория.** Добавление точки света. Создание комнаты с использованием базовых ресурсов.

**Практика***.* Добавление точки света. Создание комнаты с использованием базовых ресурсов.

**Тема 3.2 Добавление системы эффектов. Создание вращения. Теория.** Добавление системы эффектов. Создание вращения.

**Практика***.* Добавление системы эффектов. Создание вращения.

**Тема 3.3 Создание 3D игр. Спрайты, материалы и текстуры.**

**Теория.** Создание 3D игр. Спрайты, материалы и текстуры.

**Практика***.* Создание 3D игр. Спрайты, материалы и текстуры.

# **Тема 3.4 Спавн объектов в Unity 3D**

**Теория.** Спавн объектов в Unity 3D

**Практика***.* Спавн объектов в Unity 3D

# **Тема 3.5 Разработка игровых локаций.**

**Теория.** Разработка игровых локаций.

**Практика***.* Разработка игровых локаций.

**Тема 3.6 Создание главного меню.**

**Теория.** Создание главного меню.

**Практика***.* Создание главного меню.

**Тема 3.7 Создание скрипта главного персонажа.**

**Теория.** Создание скрипта главного персонажа.

**Практика***.* Создание скрипта главного персонажа.

**Тема 3.9 Создание диалогов в Unity.**

**Теория.** Создание диалогов в Unity.

**Практика***.* Создание диалогов в Unity.

**Тема 3.10 Создание инвентаря в Unity.**

**Теория.** Создание инвентаря в Unity.

**Практика***.* Создание инвентаря в Unity.

**Тема 3.11 Экспорт игры из Unity на ПК или Android.**

**Теория.** Экспорт игры из Unity на ПК или Android.

**Практика***.* Экспорт игры из Unity на ПК или Android.

**Тема 3.12 Загрузка игры в PlayMarket**

**Теория.** Загрузка игры в PlayMarket

**Практика***.* Загрузка игры в PlayMarket

**Тема 3.13 Защита проекта**

**Теория.** Защита проекта

**Практика***.* Защита проекта

**Раздел 4. Создание 2D игры «Безумный доктор»** 

**Тема 5.1 Создание и проектирование уровней игры.**

**Теория.** Создание и проектирование уровней игры.

**Практика***.* Создание и проектирование уровней игры.

**Тема 5.2 Создание скрипта уровней игры.**

**Теория.** Создание скрипта уровней игры.

**Практика***.* Создание скрипта уровней игры.

**Тема 5.3 Импорт и анимация злодеев в игре.**

**Теория.** Импорт и анимация злодеев в игре.

**Практика***.* Импорт и анимация злодеев в игре.

**Тема 5.4 Разработка скрипта поражения или победы.**

**Теория.** Разработка скрипта поражения или победы.

**Практика***.* Разработка скрипта поражения или победы.

**Тема 5.6 Защита проекта**

**Теория.** Защита проекта

**Практика***.* Защита проекта

**Раздел 6. Интерфейсприложения.**

**Работа с файловойсистемой**

**Тема 6.1 Cоздание автосимулятора. Гонки в Unity 3D**

**Теория.** Cоздание автосимулятора. Гонки в Unity 3D

**Практика***.* Cоздание автосимулятора. Гонки в Unity 3D

# **Тема 6.2 Создание диалогов в Unity.**

**Теория.** Cоздание автосимулятора. Гонки в Unity 3D

**Практика***.* Cоздание автосимулятора. Гонки в Unity 3D

**Тема 6.3 Создание инвентаря в Unity.**

**Теория.** Создание инвентаря в Unity.

**Практика***.* Спавн объектов в Unity 3D

**Тема 6.4 Экономическая 2D стратегия. Проект и карта.**

**Теория.** Экономическая 2D стратегия. Проект и карта

**Практика***.* Экономическая 2D стратегия. Проект и карта

# **Тема 6.5 Экономическая 2D стратегия. Магазин зданий.**

**Теория.** Экономическая 2D стратегия. Магазин зданий. **Практика***.* Экономическая 2D стратегия. Магазин зданий.

**Тема 6.6 Экономическая 2D стратегия. Разработка системы ресурсов.**

**Теория.** Экономическая 2D стратегия. Разработка системы ресурсов.

**Практика***.* Экономическая 2D стратегия. Разработка системы ресурсов.

# **Планируемые результаты**

# **Стартовый уровень**

#### **Предметные:**

• сформированы основные приёмы работы в среде Visual Studio.

• сформирован навык работы с базовыми языковыми конструкциями языка C#.

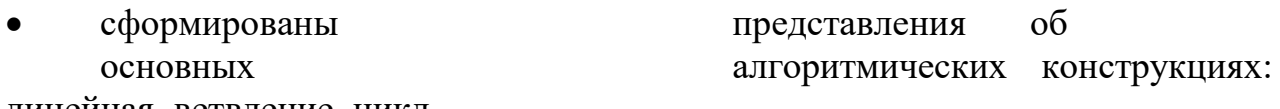

линейная, ветвление, цикл.

сформирован навык использования

основных приѐмов работы с массивами и динамическими списками.

• сформированы навыки отладки программного кода.

• сформированы навыки использования основных приѐмов работы со строковыми данными.

• даны представления о понятиях «класс» и «объект».

• сформированы основные приёмы составления программ на языке Java, используя процедурный и объектно-ориентированный подходы.

• сформированы алгоритмическое и объектно-ориентированный стили мышления.

**В результате освоения базового уровня программы, учащиеся будутзнать:**

технику безопасности при

работе со специальным оборудованием при выполнении

практико-ориентированных заданий;

• правила безопасной работы на компьютере;

• назначение и функции используемых информационных технологий;

• переменная, классы, характеристики классов, объекты, наследованиекласса;

• свойства, методы, открытые и закрытые переменные

класса, конструкторы класса; обработчик события; массив; алгоритм с условием;

циклы; событие, обработчики событий; интерфейс пользователя; этапы разработки проектов; правилапрезентации и продвижения проектного продукта.

# **будут уметь:**

• организовывать рабочее место;

• соблюдать технику безопасности, технологически правильно обращаться с оборудованием IT-Куба и инструментами при выполнении практико- ориентированных работ, следовать требованиям гигиены, эргономики и ресурсосбережения при работе со средствами информационных и коммуникационных технологий;

• устанавливать приложения для разработки программ на языке Java;

• создавать приложения на языке Java с использованием

переменных и алгоритмических конструкций;

• подключать библиотеки;

• создавать графический интерфейс и загружать нужные изображения впрограмму;

- создавать анимированное движение;
- управлять движущимся графическим объектом с помощью клавиатуры

• использовать метод random;

• создавать jar архивы;

• создавать обработчики для описания различных событий;

• проектировать пользовательский интерфейс;

• преобразовывать приложение в апплет;

• создавать базу данных и строить к ней простейшийзапрос. **Личностные и метапредметные результаты.Личностные.**

• умение организовать свою деятельность на основе принципов тайм-менеджмента;

• умение использовать приобретенные знания и умения в практическойдеятельности и повседневной жизни для:

• умение создавать простейшие модели объектов и процессов в видеизображений и чертежей,

• умение создания информационных объектов, в том числе для оформления результатов учебной работы;

• организация индивидуального информационного пространства, создания личных коллекций информационных объектов;

• передача информации по телекоммуникационным каналам в учебной и личной переписке, использования информационных ресурсов общества с соблюдением соответствующих правовых и этических норм;

• ведение проектной деятельности;

• владение основными универсальными умениями информационного характера (постановка и формулирование проблемы, поиск и выделение необходимой информации, выбор оптимальных способов решения задач в зависимости от конкретных условий);

• постановка цели собственного развития, соотносить собственные возможности и поставленные задачи, определять способы действий в рамках предложенных условий, осуществлять контроль своей<br>деятельности, объективно оценивать результаты своей работы, деятельности, объективно оценивать результаты своей работы, соотносить свои действия с планируемыми результатам;

• навыки само презентации.

## **Метапредметные**

• умение осуществлять целеполагание, планирование, корректировку плана, прогнозирование, контроль, коррекцию, оценку деятельности;

• искать информацию с применением правил поиска в компьютерных сетях, некомпьютерных источниках (справочниках и словарях, каталогах, библиотеках) при выполнении заданий и проектов по различным темам;

#### **познавательные**

- умение поставить учебную задачу, выбрать способы и найтиинформацию для её решения;
- умение работать с информацией, структурировать полученныезнания;

• умение анализировать и синтезировать новые знания, устанавливать причинно-следственные связи, доказывать свои рассуждения;

• умение сформулировать проблему и найти способы её решения;коммуникативные

• командные компетенции и умение работать в команде;

• умение слушать и слышать собеседника, аргументировать свою точкузрения;

• умение осуществлять инициативное сотрудничество в поиске и сбореинформации;

• навыки публичного выступления и презентации результатов.

# **КОМПЛЕКС ОРГАНИЗАЦИОННО-ПЕДАГОГИЧЕСКИХ УСЛОВИЙ. КАЛЕНДАРНЫЙ УЧЕБНЫЙ ГРАФИК КАЛЕНДАРНЫЙ УЧЕБНЫЙ ГРАФИК СТАРТОВОГО УРОВНЯ**

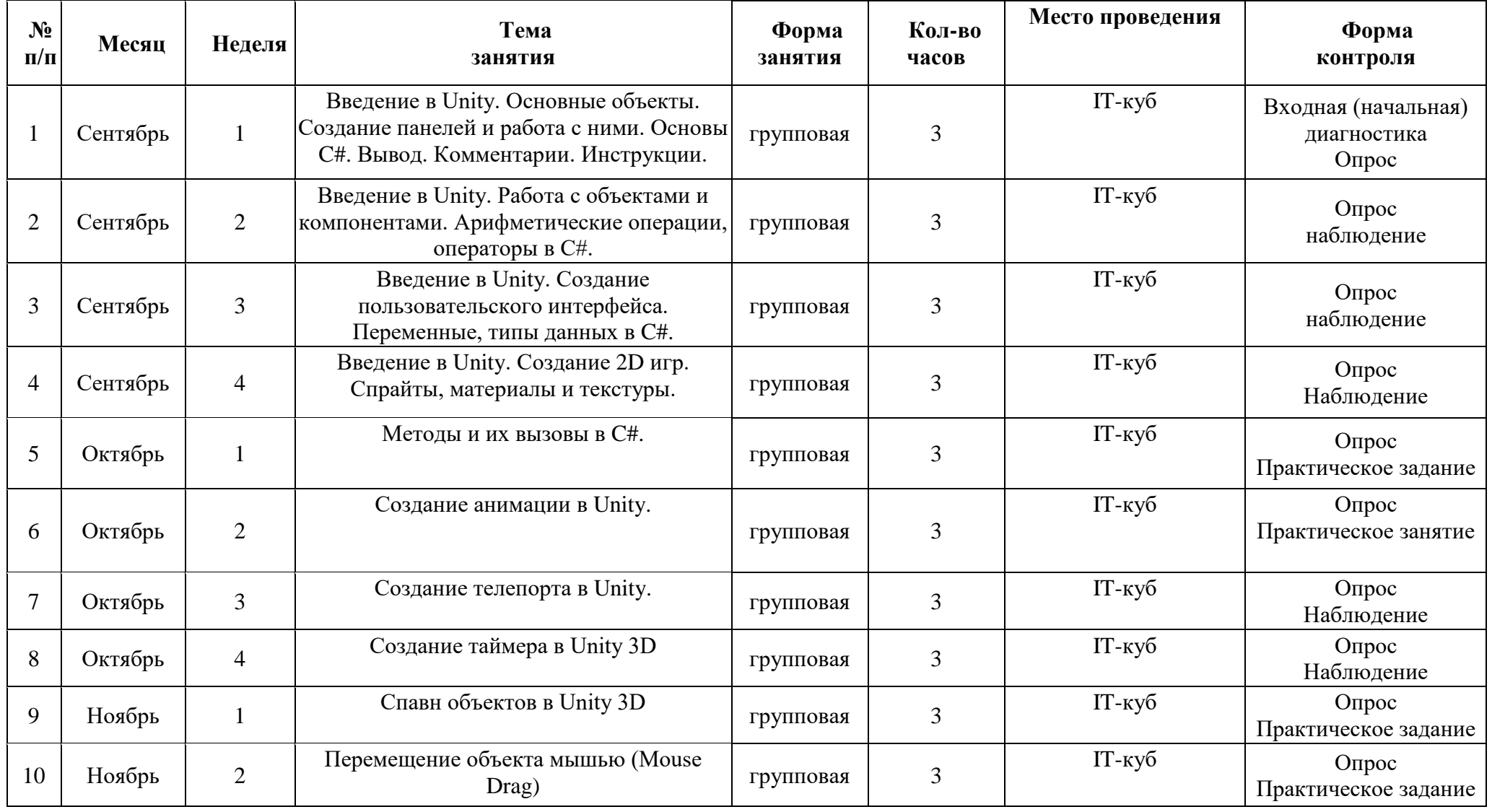

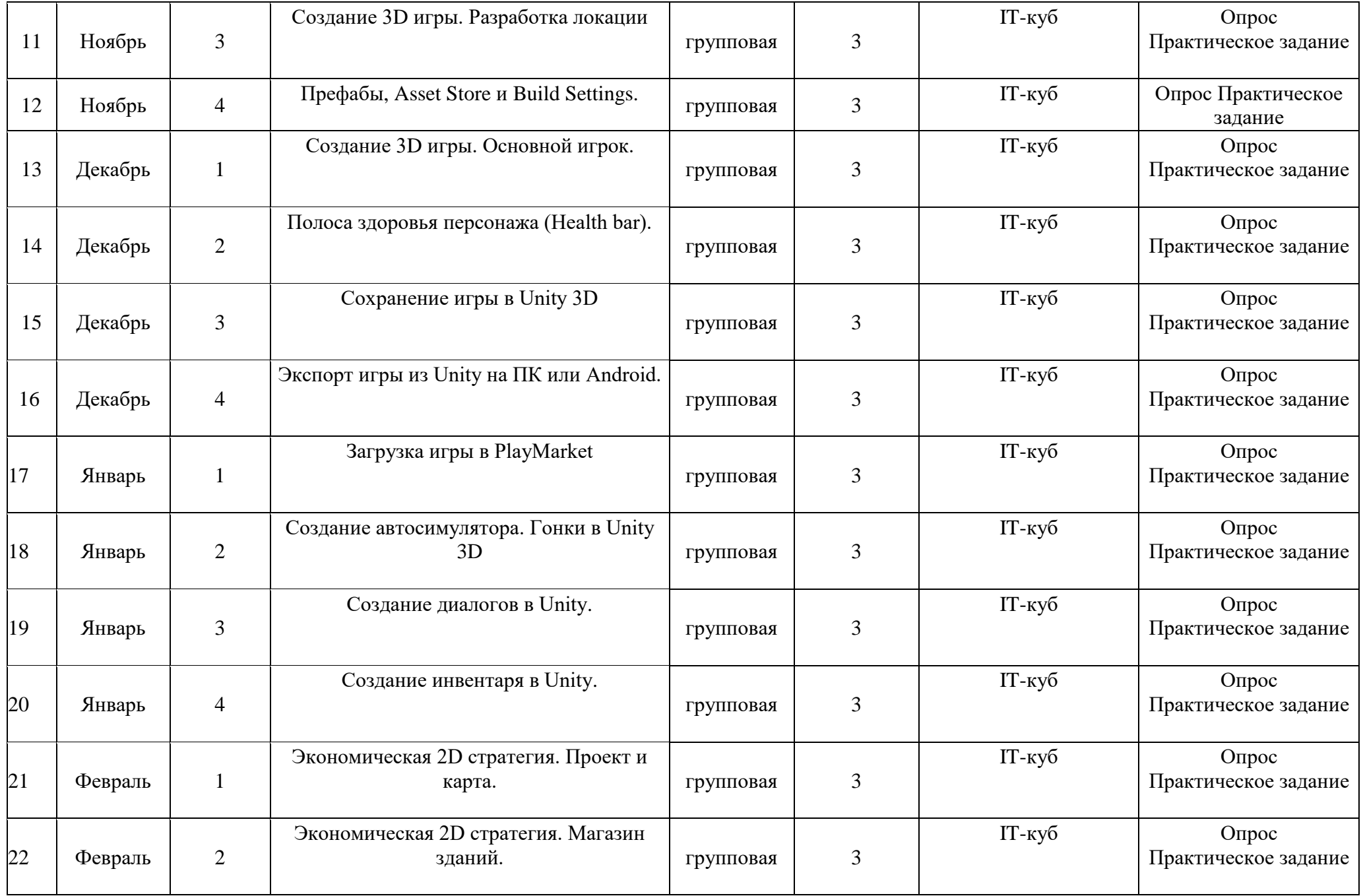

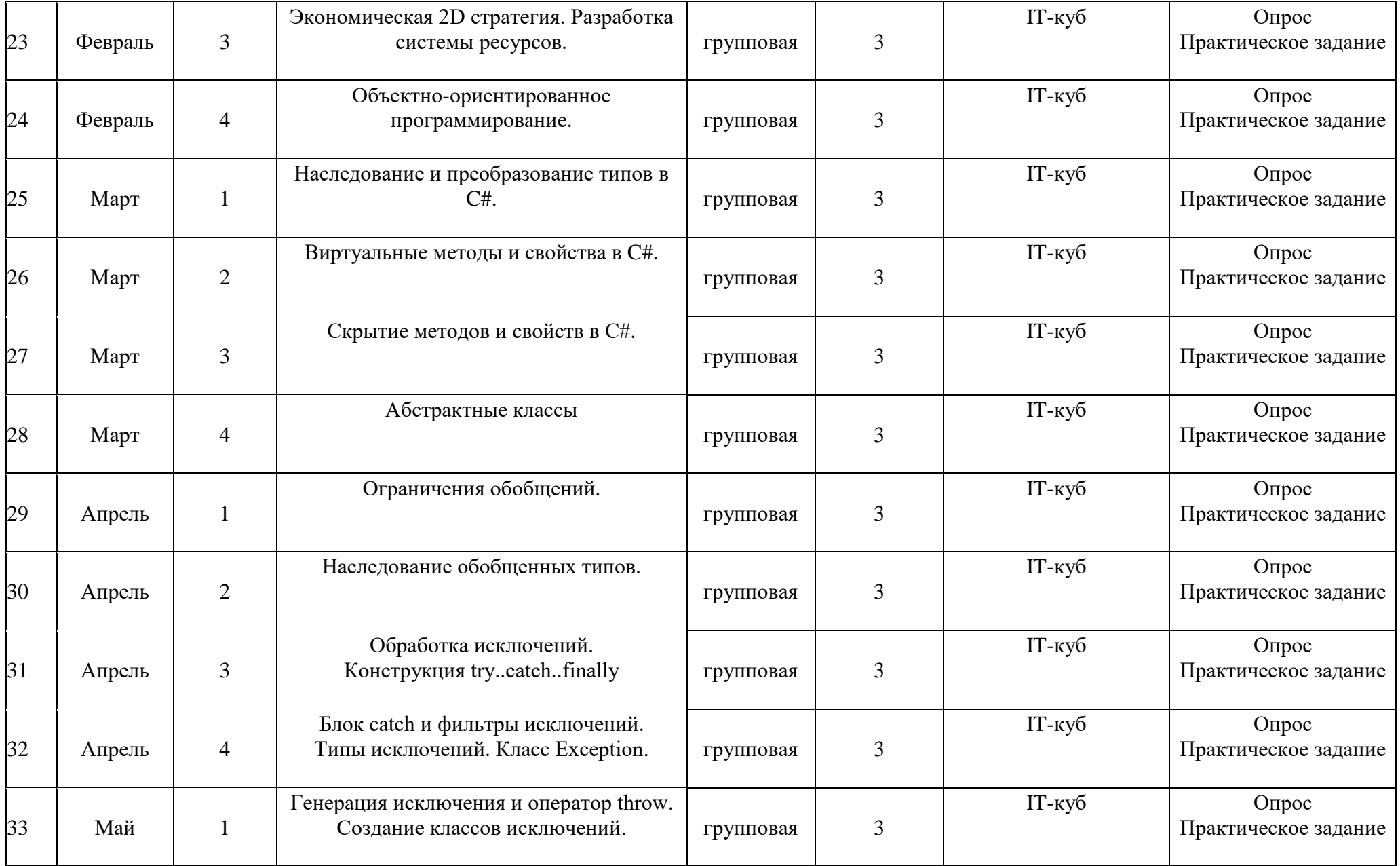

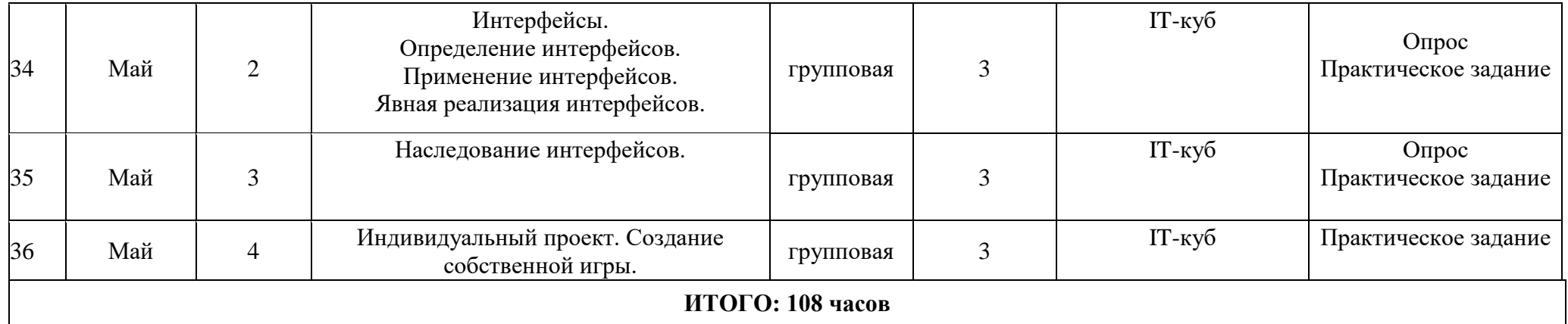

# **КОМПЛЕКС ОРГАНИЗАЦИОННО-ПЕДАГОГИЧЕСКИХ УСЛОВИЙ. КАЛЕНДАРНЫЙ УЧЕБНЫЙ ГРАФИК КАЛЕНДАРНЫЙ УЧЕБНЫЙ ГРАФИК БАЗОВОГО УРОВНЯ**

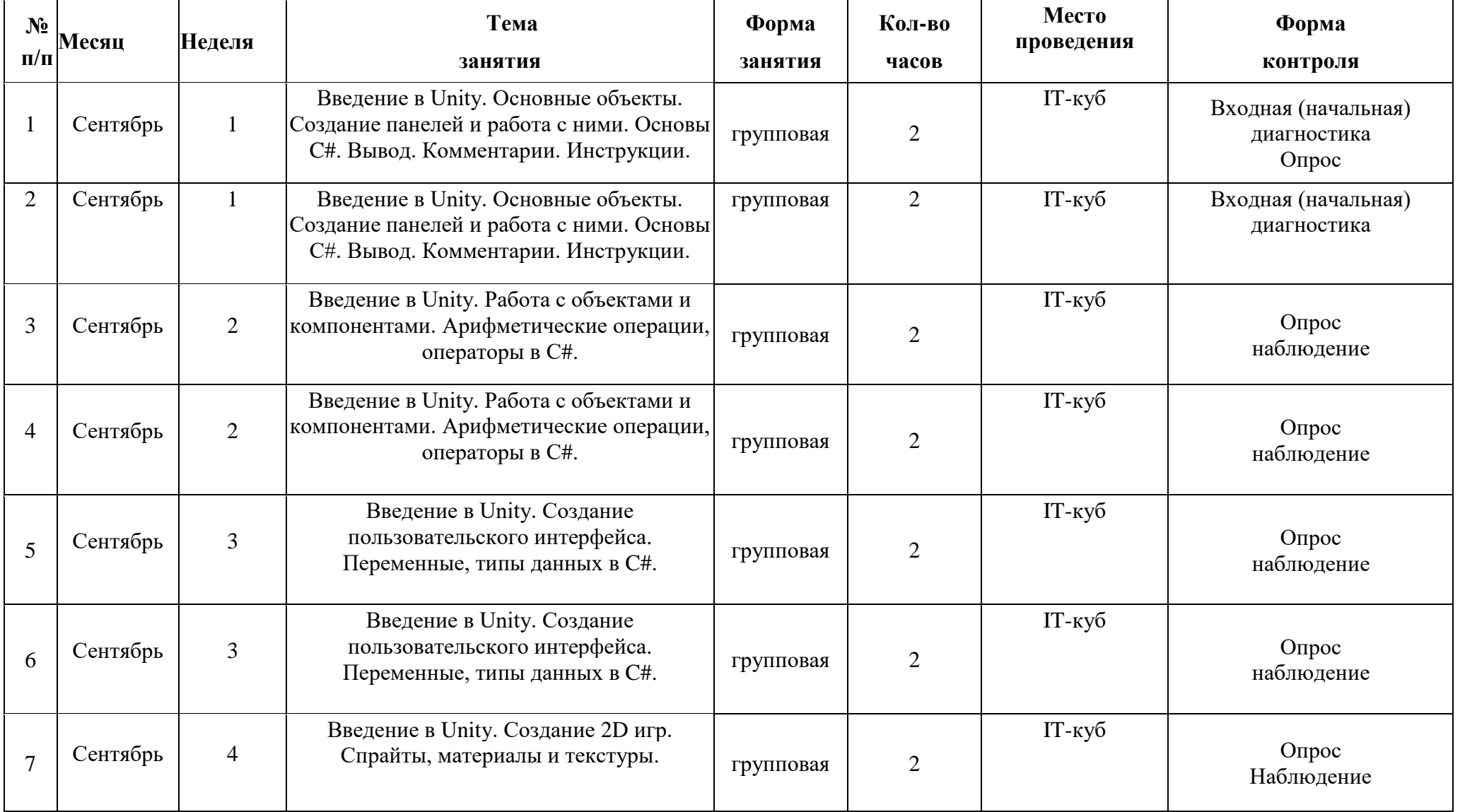

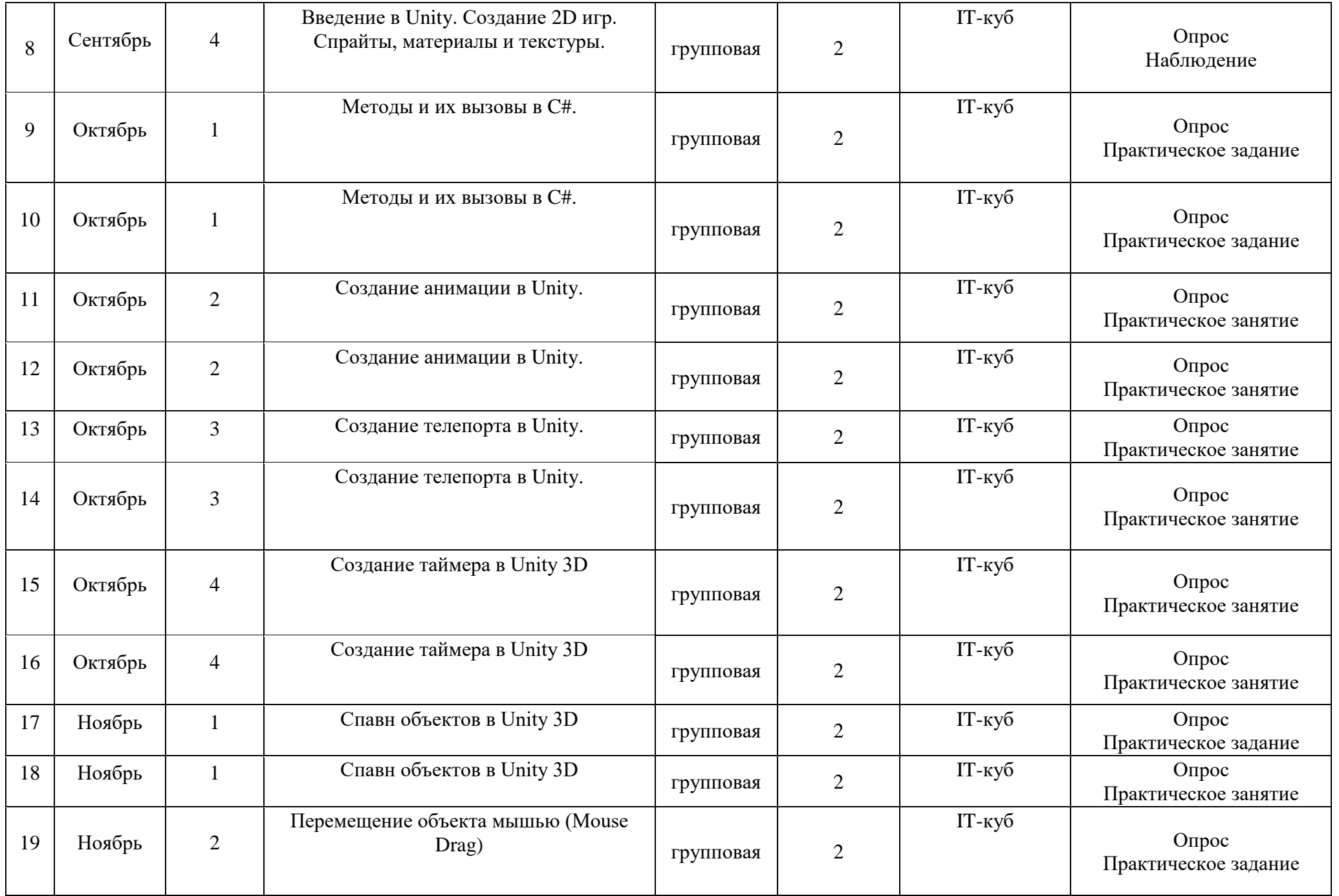

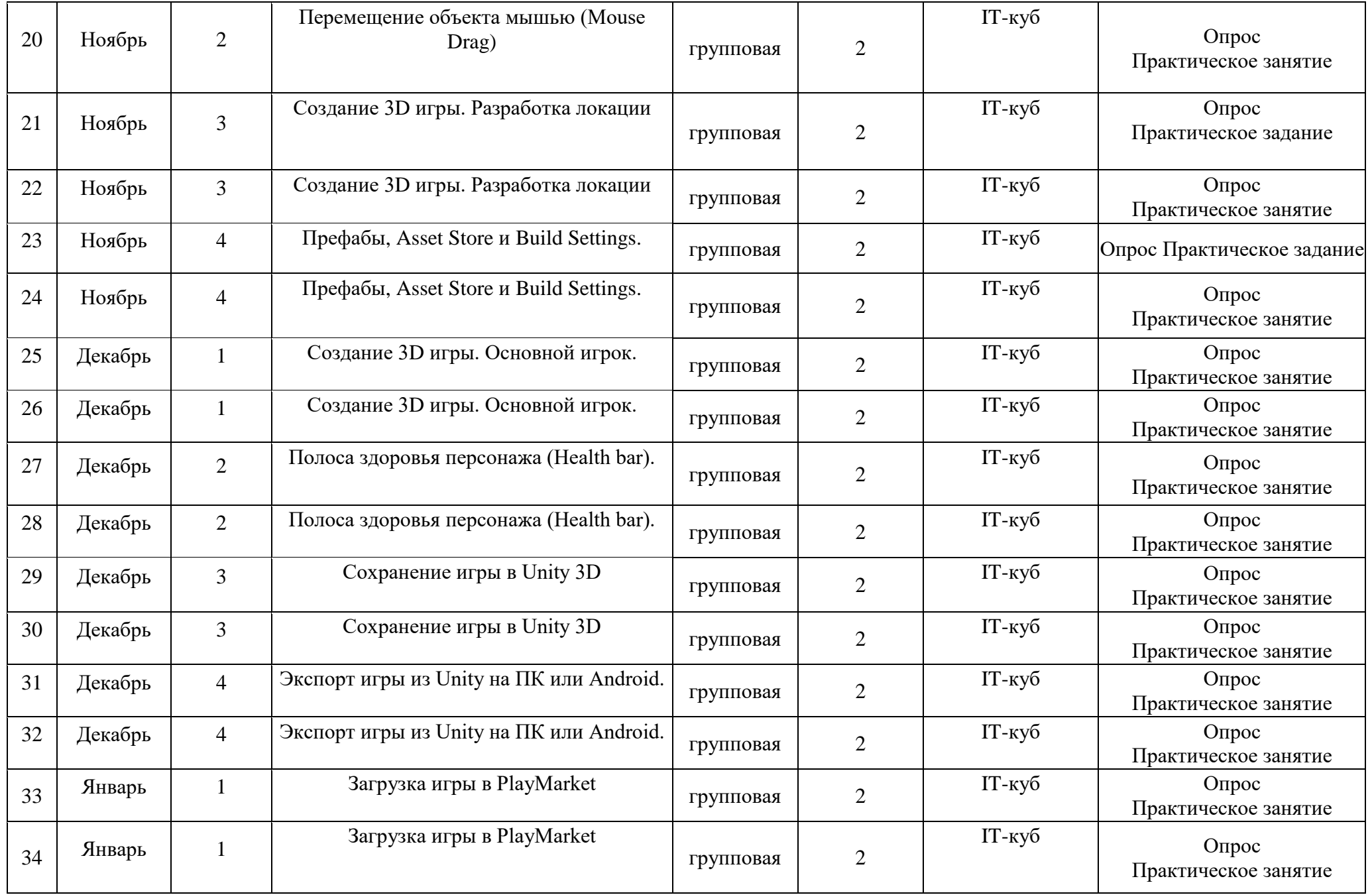

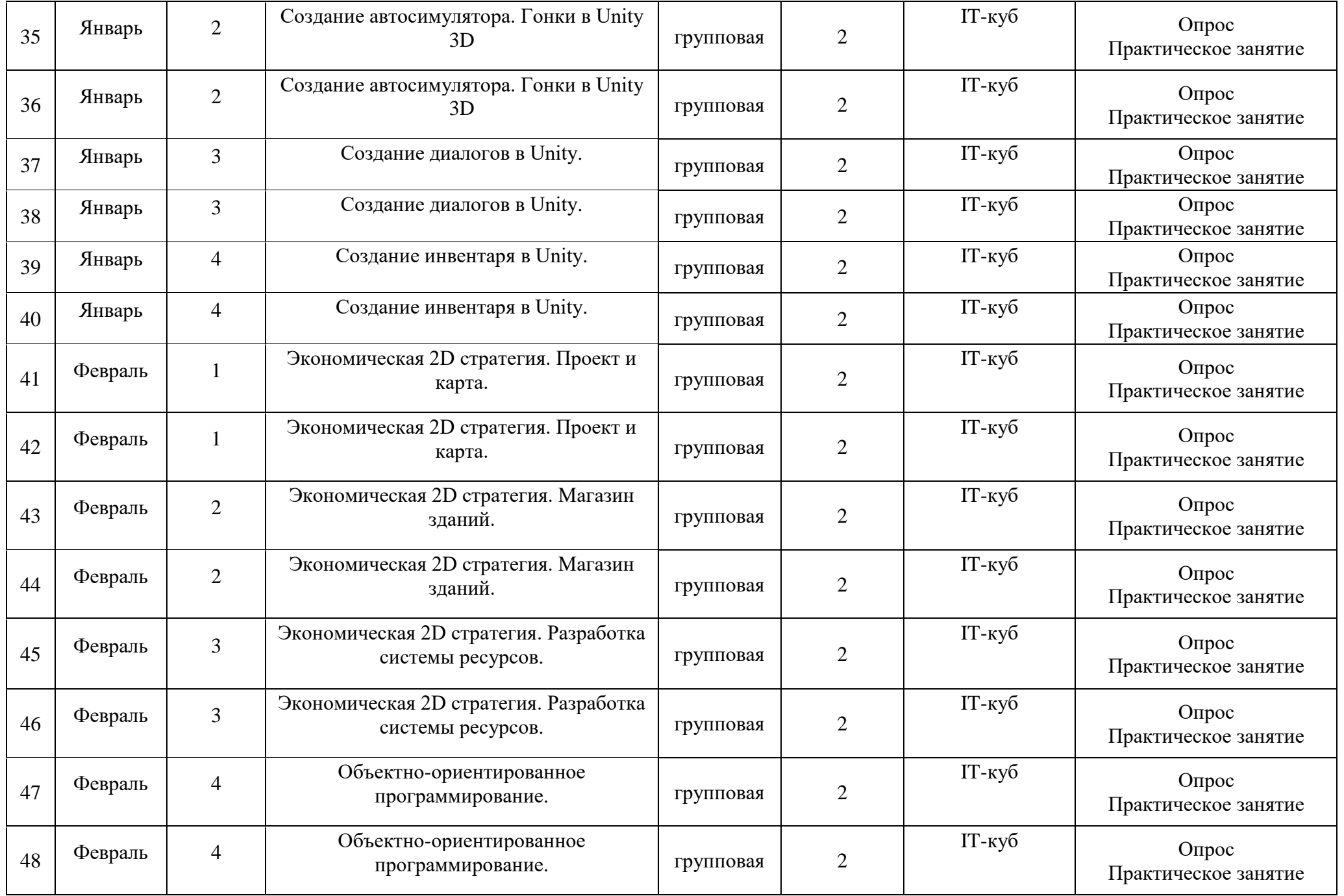

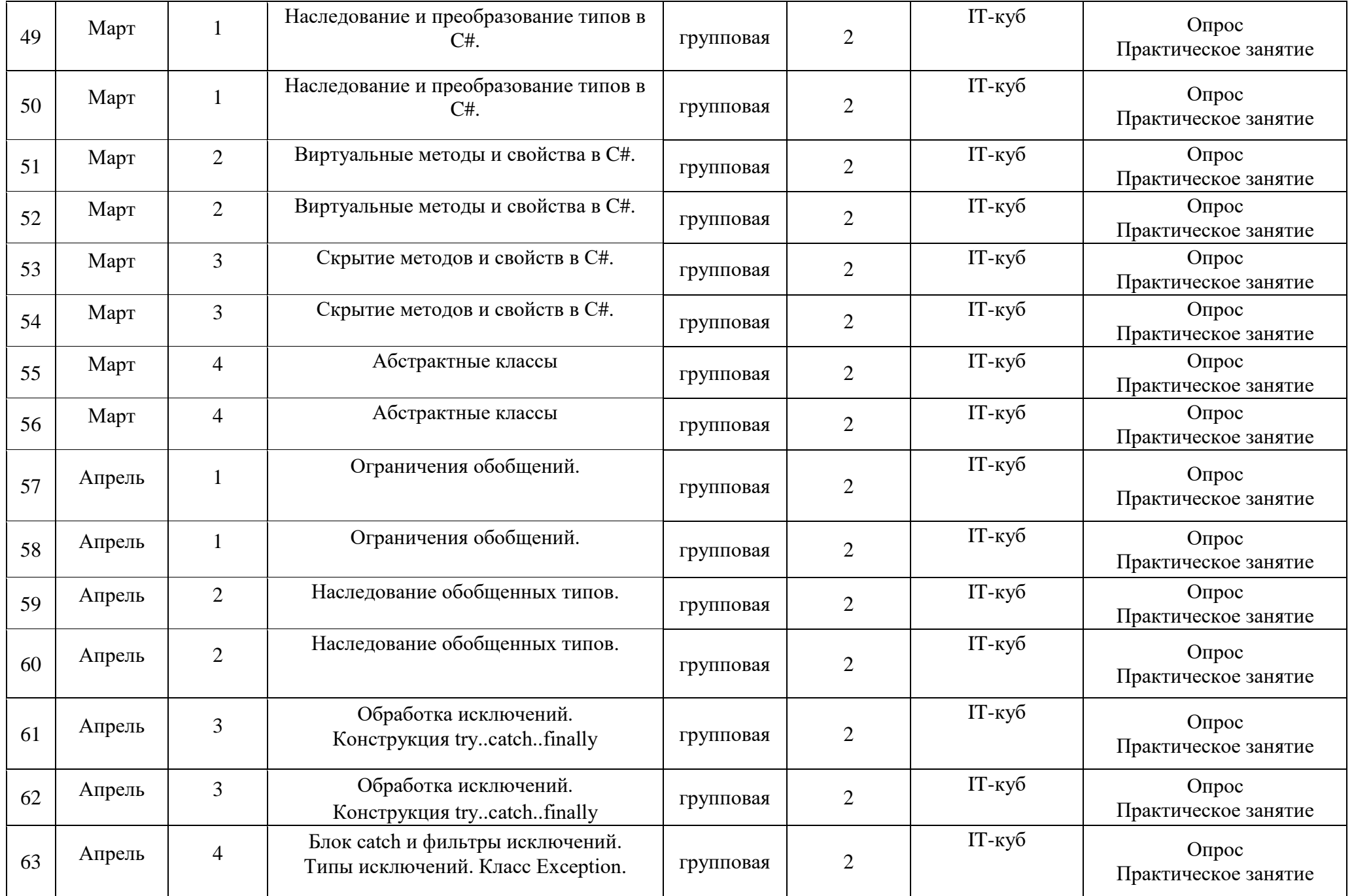

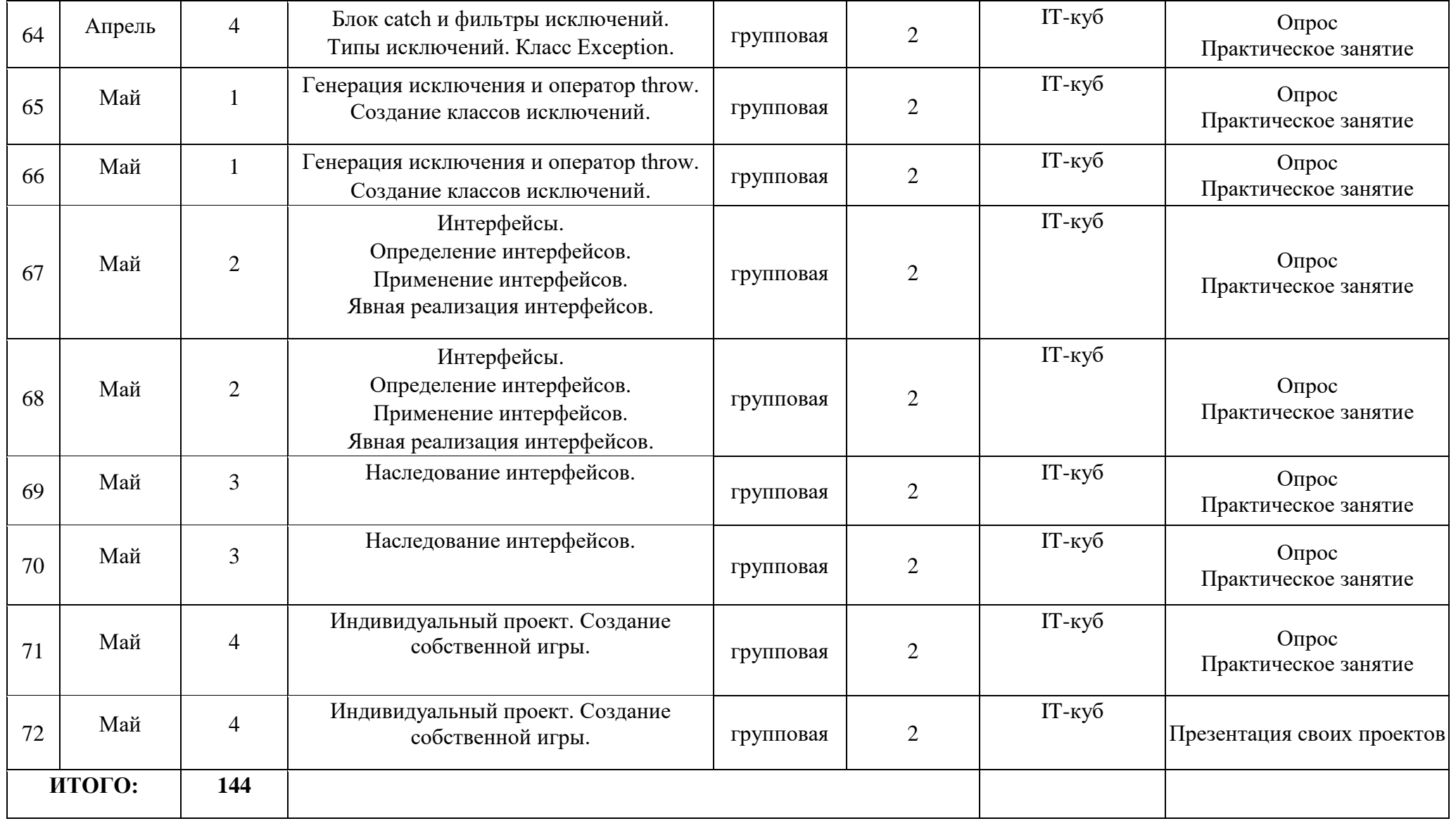

# **УСЛОВИЯ РЕАЛИЗАЦИИ ПРОГРАММЫ**

#### **Материально-техническое обеспечение**

Условия реализации программы: учебный кабинет, оснащенный оборудованием (стандарт).

Перечень необходимого оборудования и расходных материалов (количество единиц оборудования и материалов указано из расчета на 12 человек):

компьютеры и ноутбуки, на которых установлено соответствующее программное обеспечение: на каждого учащегося ипреподавателя - 13 шт. или 1 шт. на малую группу (должны быть подключены к единой Wi-Fi сети с доступом в интернет);

− презентационное оборудование – 2 шт.;

интерактивная панель – 1 шт.

#### **Кадровое обеспечение**

Программа реализуется педагогом дополнительного образования, имеющим опыт работы в учреждении дополнительного образования технической направленности, образование – не ниже средне- профессионального, профильное или педагогическое.

#### **Формы контроля и подведения итогов реализации программы**

Педагогический мониторинг позволяет систематически отслеживать результативность реализации программы. Мониторинг включает в себя традиционные формы контроля: промежуточную и итоговую аттестацию результатов обучения детей. Промежуточный контроль проводится в конце каждого раздела. Итоговый контроль проводится в конце года с целью определения степени достижения результатов обучения и получения сведений для совершенствования программы и методов обучения. Контроль обучающихся проходит на итоговом занятии. Для оценки результативности обучения и воспитания регулярно используются разнообразные методы: наблюдение за деятельностью; метод экспертной оценки преподавателем. Данные методы используются при анализе деятельности обучающихся, при организации текущей, промежуточной и итогового контроля обучающихся

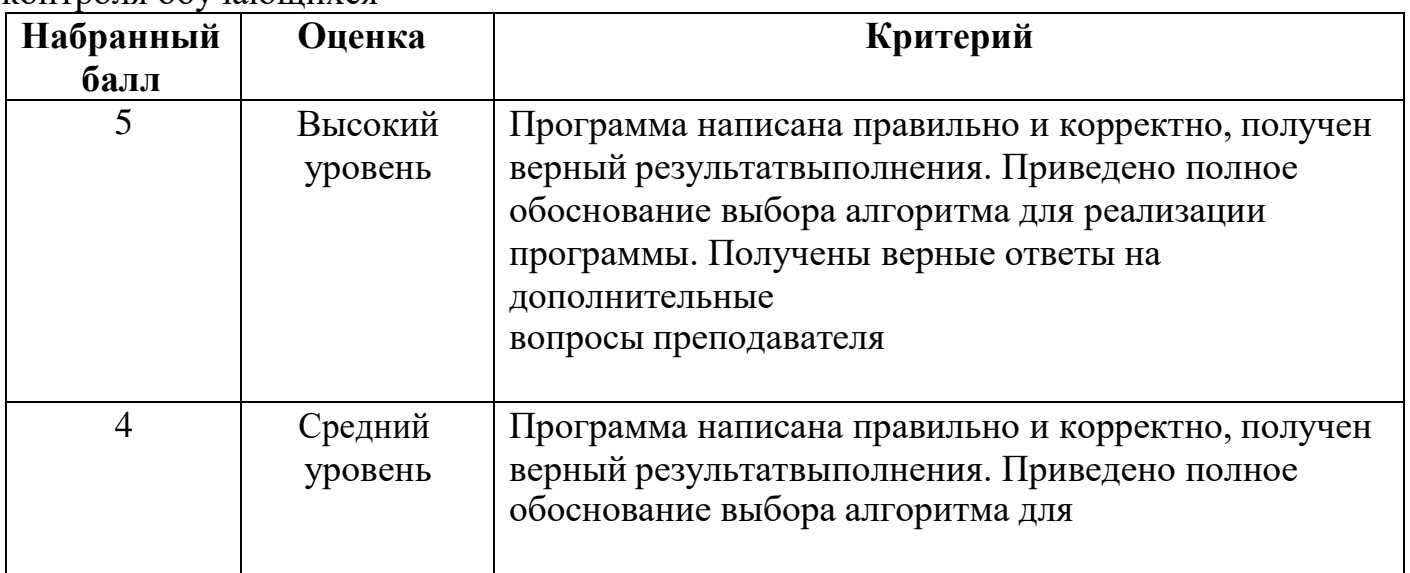

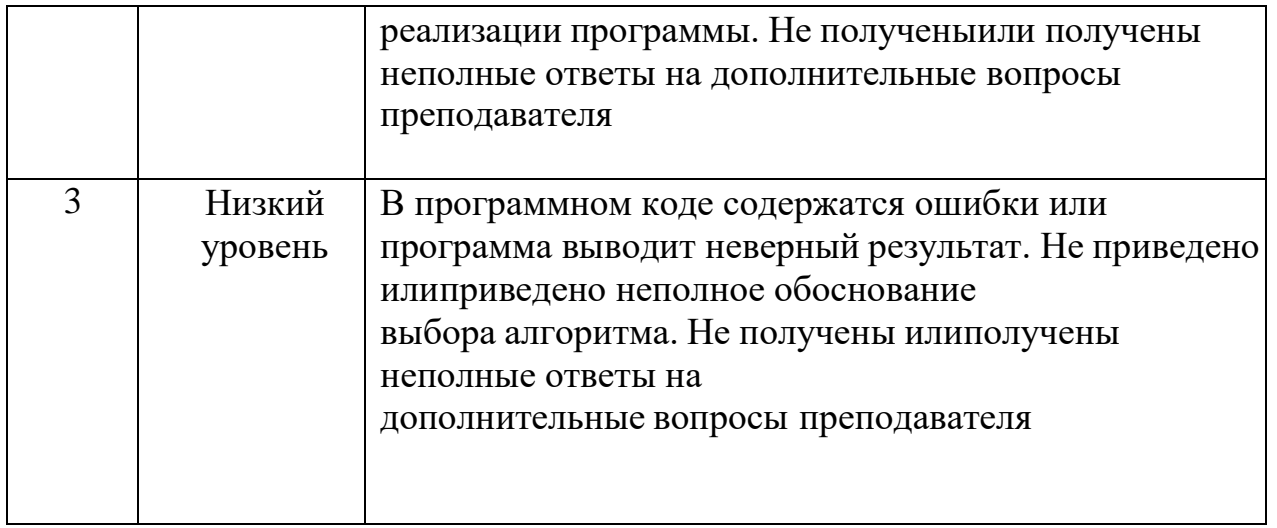

Проекты по программированию представляют собой проекты, результатами которых является программа для решения той или иной задачи. Особенностью является то, что одна и та же задача в зависимости от уровня проработки может быть решена как начинающим, так и опытным программистом. При выполнении проекта по программированию обучающиеся имеют следующие возможности: получить умения самостоятельно формулировать цели и задачи проекта; планировать свою деятельность; повысить уровень программирования на языке Java; получить умение представления результатов своей деятельности. Проект может разрабатываться индивидуально или группой обучающихся. Если задача достаточно сложная, то проект может быть разбит на подзадачи, подпроекты.Каждую подзадачу будут выполнять различные группы участников проекта. Например, одна группа будет заниматься разработкой алгоритма, другая группа — непосредственно написанием и отладкой кода, третья — подготовкой к презентации проекта.

## **Структура проекта по программированию на языке Java**

Тема проекта:

Творческое название (при наличии):

Основополагающий вопрос:

Авторы: 1. 2. 3. …

Предметная область:

Краткая аннотация:

Этапы выполнения проекта:

При подготовке к защите проекта обучающимся необходимо подготовить презентацию и доклад, в котором отражаются основные этапы разработки программы, представлен алгоритм решения задачи, листинг программы, основные результаты работы.

Можно предложить в помощь учащимся заполнить следующий чек-лист: 1. Аннотация. 2. Содержание. 3

. Постановка задачи: a. Возможности использования программы; b. Описание интерфейса.

4. Формализация алгоритма: a. Перечень подпрограмм (при наличии); b.

Описание алгоритма (блок-схема или подробное словесное описание алгоритма).

5. Листинг программы (текст программы).

6. Тестовые примеры a. Результаты работы; b. Скриншоты результатов работы.

7. Описание размещения.

8. Требования к программным и аппаратным средствам.

# **МЕТОДИЧЕСКОЕ ОБЕСПЕЧЕНИЕ**

## **Особенности организации образовательного процесса**

**Научность.** Этот принцип предопределяет сообщение обучаемым только достоверных, проверенных практикой сведений, при отборе которых учитываются новейшие достижения науки и техники.

**Доступность.** Предусматривает соответствие объема и глубины учебного материала уровню общего развития обучающихся в данный период, благодаря чему, знания и навыки могут быть сознательно и прочно усвоены.

**Связь теории с практикой.** Обязывает вести обучение так, чтобы обучаемые могли сознательно применять приобретенные ими знания на практике.

**Воспитательный характер обучения.** Процесс обучения является воспитывающим, ученик не только приобретает знания и нарабатывает навыки, но и развивает свои способности, умственные и моральные качества.

**Сознательность и активность обучения.** В процессе обучения все действия, которые отрабатывает ученик, должны быть обоснованы. Нужно обучать критически осмысливать, и оценивать факты, делая выводы, разрешать все сомнения с тем, чтобы процесс усвоения и наработки необходимых навыков происходили сознательно, с полной убежденностью в правильности обучения. Активность в обучении предполагает самостоятельность, которая достигается хорошей теоретической и практической подготовкой и работой педагога.

**Наглядность.** Объяснение техники сборки на конкретных изделиях и программных продукта. Для наглядности применяются существующие видеоматериалы, а также материалы своего изготовления.

**Систематичность и последовательность.** Учебный материал дается по определенной системе и в логической последовательности с целью лучшего его освоения. Как правило, этот принцип предусматривает изучение предмета от простого к сложному, от частного к общему.

**Прочность закрепления знаний, умений и навыков.** Качество обучения зависит от того, насколько прочно закрепляются знания, умения и навыки обучающихся. Не прочные знания и навыки обычно являются причинами неуверенности и ошибок. Поэтому закрепление умений и навыков должно достигаться неоднократным целенаправленным повторением и тренировкой.

**Индивидуальный подход в обучении.** В процессе обучения педагог исходит из индивидуальных особенностей детей (уравновешенный, неуравновешенный, с хорошей памятью или не очень, с устойчивым

вниманием или рассеянный, с хорошей или замедленной реакцией, и т.д.) и, опираясь на сильные стороны ребенка, доводит его подготовленность до уровня общих требований.

## **Формы проведения образовательного процесса**

- фронтальная со всей группой;
- индивидуальная самостоятельная работа учащегося над проектомпод руководством и с консультацией педагога;
	- групповая если над одним проектом работают несколько человек.

# **Виды занятий:**

# **Для стартовой программы:**

- беседы, обсуждения, мультимедийные презентации, игровые формы работы, практические занятия, метод проектов. Также программа курса включает групповые и индивидуальные формы работы обучающихся (в зависимости от темы занятия). Учебный процесс строится таким образом, чтобы экспериментальная и практическая работа преобладала над теоретической подготовкой. Необходимые для работы теоретические сведения находятся на каждом персональном компьютере в специальной папке, даются педагогом перед началом практических занятий. Индивидуальная работа проводится во время практических занятий – при выполнении задания у каждого обучающегося возникают свои вопросы.
- Групповая работа проводится во время теоретических занятий. Каждаятема по программированию сопровождается наглядной демонстрацией работы алгоритма для того, чтобы обучающиеся представляли работоспособность алгоритма, а также к чему им нужно стремиться при выполнении поставленной задачи. Учебный процесс организуется на основе постепенного усложнения учебного материала, как теоретического, так и практического.
- Обучение по данной программе основано на следующих **принципах:** научности, сознательности, доступности, наглядности, последовательности, связи теории с практикой, вариативности.

## **Для базовой программы:**

- беседы, обсуждения, мультимедийные презентации, игровые формы работы, практические занятия, метод проектов. Также программа курса включает групповые и индивидуальные формы работы обучающихся (в зависимости от темы занятия). Учебный процесс строится таким образом, чтобы экспериментальная и практическая работа преобладала над теоретической подготовкой. Необходимые для работы теоретические сведения находятся на каждом персональном компьютере в специальной папке, даются педагогом перед началом практических занятий. Индивидуальная работа проводится во время практических занятий – при выполнении задания у каждого обучающегося возникают свои вопросы.
- Групповая работа проводится во время теоретических занятий. Каждаятема по программированию сопровождается наглядной демонстрацией работы алгоритма для того, чтобы обучающиеся представляли работоспособность

алгоритма, а также к чему им нужно стремиться при выполнении поставленной задачи. Учебный процесс организуется на основе постепенного усложнения учебного материала, как теоретического, так и практического.

• Обучение по данной программе основано на следующих **принципах:** научности, сознательности, доступности, наглядности, последовательности, связи теории с практикой, вариативности.

#### **Оценочные материалы.**

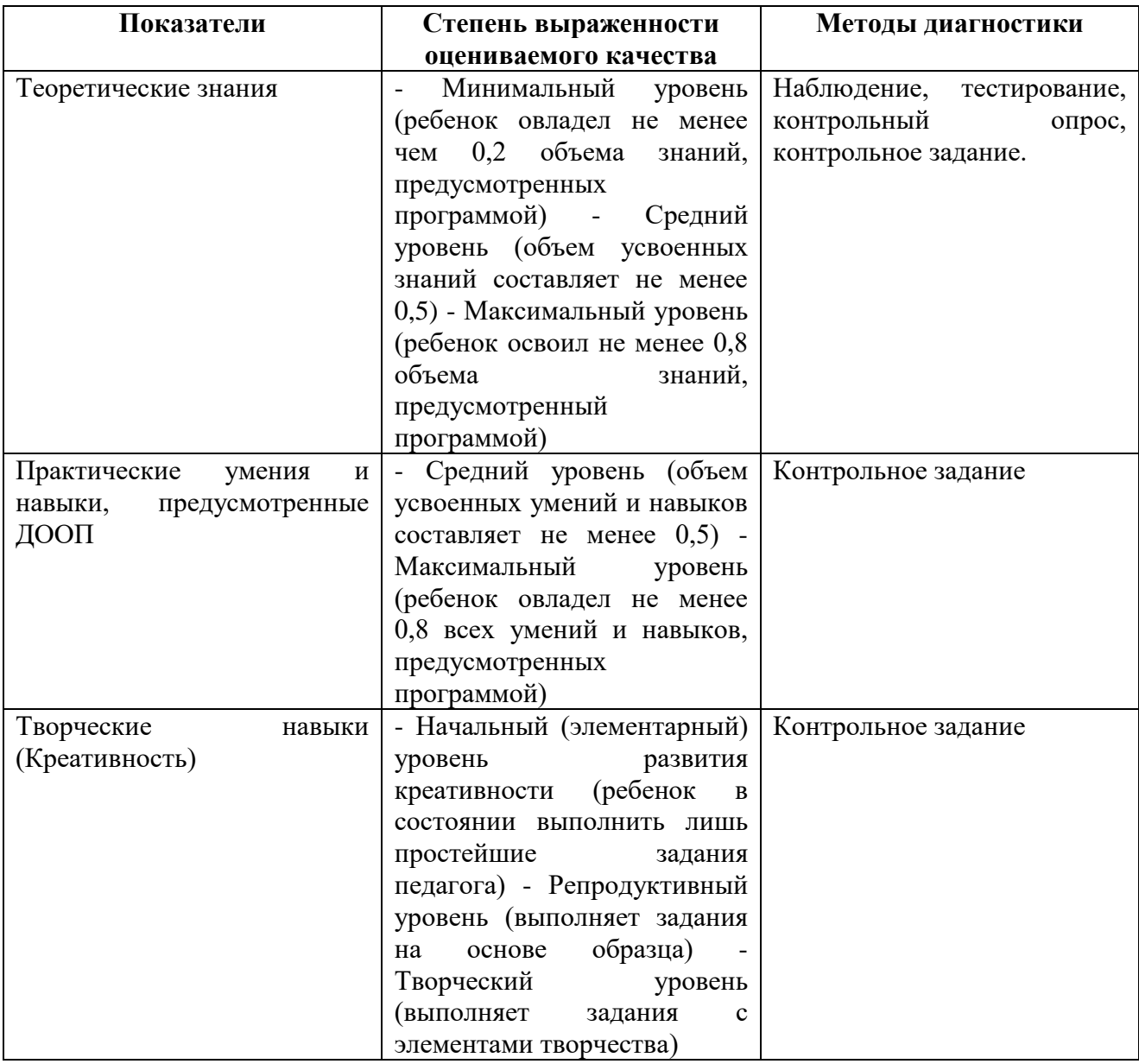

### **Информационного обеспечения программы.**

- Цифровой урок (elesson.pskovedu.ru);
- Unity Learn (learn.unity.com);
- Мультимедийные презентации.

#### **Список литературы**

1. Бонд, Д.Г. Unity и C# Геймдев от идеи до реализации / Д.Г. Бонд. Санкт-Петербург: Питер, 2019. ТЕКСТ НЕПОСРЕДСТВЕННЫЙ

2. Бацеко, Р.В. Платформа Unity как средство разработки игр в жанре головоломка / Р.В. Бацеко – Краснодар, 2023 – 30 стр. ТЕКСТ НЕПОСРЕДСТВЕННЫЙ

3. Виды компьютерных игр / URL: [https://wobla.ru/infomat/games.aspx#](https://wobla.ru/infomat/games.aspx) (дата обращения: 13.08.2023) ТЕКСТ ЭЛЕКТРОННЫЙ

4. Головоломка [https://ru.wikipedia.org/wiki/Головоломка](https://ru.wikipedia.org/wiki/Головоломка%20(жанр_компьютерных_игр)(дата)  (жанр компьютерных игр)(дата обращения: 10.08.2023). ТЕКСТ ЭЛЕКТРОННЫЙ

5. 5 Гейг, М. Разработка игр на Unity за 24 часа / М. Гейг. – Москва :Бомбора, 2020 – 466 с. ТЕКСТ НЕПОСРЕДСТВЕННЫЙ

6. Денисов, Д. В. Разработка игры в Unity. С нуля до реализации /Д. В. Денисов. – ЛитРес:Самиздат, 2021. ТЕКСТ НЕПОСРЕДСТВЕННЫЙ

7. Использование Unity для разработки игр / [URL:https://android](https://android-tools.ru/coding/ispolzovanie-unity-dlya-razrabotki-prilozhenij%20(дата)[tools.ru/coding/ispolzovanie-unity-dlya-razrabotki-prilozhenij](https://android-tools.ru/coding/ispolzovanie-unity-dlya-razrabotki-prilozhenij%20(дата) (дата обращения 11.08.2023). ТЕКСТ ЭЛЕКТРОННЫЙ

8. Ильин, В. Основы создания 2D персонажа в Unity 3D / URL:https://habrahabr.ru/post/211472/ (дата обращения: 15.08.2023). ТЕКСТ ЭЛЕКТРОННЫЙ

9. Коcитова, Я. С. История создания жанра игр «головоломка» и перспективы развития на медиа рынке 21 века/ Я. С. Коcитова. – Ростов-На-Дону, 2019. ТЕКСТ НЕПОСРЕДСТВЕННЫЙ

10. Мэннинг, Д. Unity и для разработчика / Д. Мэннинг. – Санкт-Петербург: Питер, 2018. ТЕКСТ НЕПОСРЕДСТВЕННЫЙ